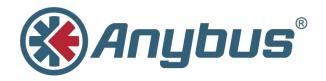

# **Modbus to BACnet Gateway**

## **USER MANUAL**

SCM-1202-049 1.0 ENGLISH

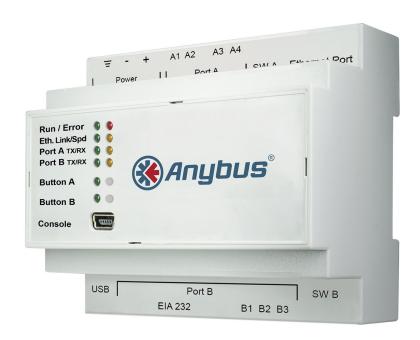

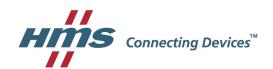

## **Important User Information**

## Liability

Every care has been taken in the preparation of this document. Please inform HMS Industrial Networks AB of any inaccuracies or omissions. The data and illustrations found in this document are not binding. We, HMS Industrial Networks AB, reserve the right to modify our products in line with our policy of continuous product development. The information in this document is subject to change without notice and should not be considered as a commitment by HMS Industrial Networks AB. HMS Industrial Networks AB assumes no responsibility for any errors that may appear in this document.

There are many applications of this product. Those responsible for the use of this device must ensure that all the necessary steps have been taken to verify that the applications meet all performance and safety requirements including any applicable laws, regulations, codes, and standards.

HMS Industrial Networks AB will under no circumstances assume liability or responsibility for any problems that may arise as a result from the use of undocumented features, timing, or functional side effects found outside the documented scope of this product. The effects caused by any direct or indirect use of such aspects of the product are undefined, and may include e.g. compatibility issues and stability issues.

The examples and illustrations in this document are included solely for illustrative purposes. Because of the many variables and requirements associated with any particular implementation, HMS Industrial Networks AB cannot assume responsibility for actual use based on these examples and illustrations.

## **Intellectual Property Rights**

HMS Industrial Networks AB has intellectual property rights relating to technology embodied in the product described in this document. These intellectual property rights may include patents and pending patent applications in the USA and other countries.

Anybus® is a registered trademark of HMS Industrial Networks AB. All other trademarks mentioned in this document are the property of their respective holders.

| Ta | Table of Contents Page |                                       |    |  |
|----|------------------------|---------------------------------------|----|--|
| 1  | Pre                    | face                                  | 3  |  |
|    | 1.1                    | About This Document                   |    |  |
|    | 1.2                    | Document history                      |    |  |
|    | 1.3                    | Document Conventions                  |    |  |
| 2  | Safe                   | ety Instructions                      | 5  |  |
| 3  | Pro                    | Product Description6                  |    |  |
|    | 3.1                    | General                               | 6  |  |
|    | 3.2                    | Operation                             | 6  |  |
| 4  | Installation           |                                       |    |  |
|    | 4.1                    | Overview                              | 7  |  |
|    | 4.2                    | Mechanical Installation               | 10 |  |
|    | 4.3                    | Connecting the BACnet interface       | 11 |  |
|    | 4.4                    | Connecting the Modbus interface       | 11 |  |
|    | 4.5                    | Connecting the Power Supply           | 12 |  |
|    | 4.6                    | Configuration Connections             | 12 |  |
| 5  | Any                    | bus Configuration Manager (MAPS)      | 13 |  |
|    | 5.1                    | Installation                          | 13 |  |
|    | 5.2                    | Connection Tab                        | 14 |  |
|    | 5.3                    | Configuration Tab                     | 16 |  |
|    | 5.4                    | Signals Tab                           | 31 |  |
|    | 5.5                    | Receive/Send Tab                      | 34 |  |
|    | 5.6                    | Diagnostic Tab                        | 35 |  |
| Α  | BAG                    | Cnet Interoperability Building Blocks | 39 |  |
| В  | ВА                     | Cnet Service Types                    | 42 |  |
| С  | ВА                     | Cnet Objects                          | 43 |  |
| D  | BACnet PICS54          |                                       |    |  |
| F  | Technical Data 55      |                                       |    |  |

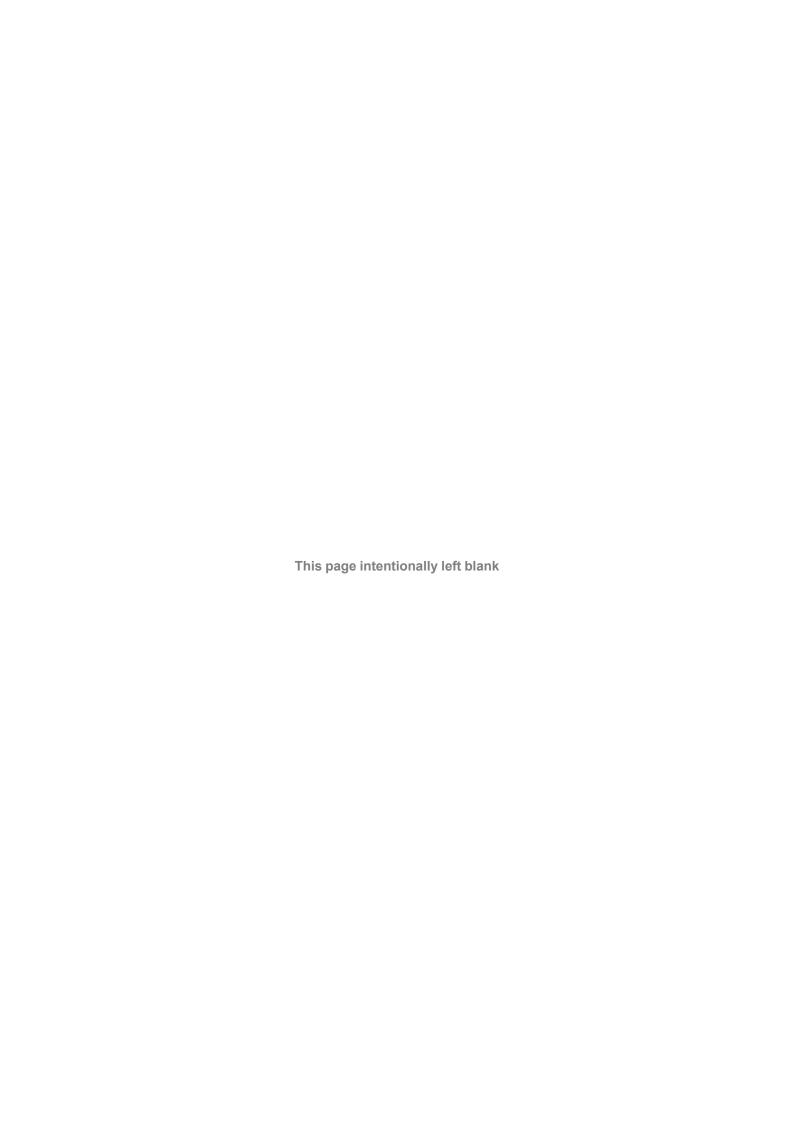

Preface 3 (56)

## 1 Preface

## 1.1 About This Document

This document describes how to configure and use the Modbus to BACnet Gateway.

The instructions in this document require a basic knowledge of BACnet and Modbus technologies and terminology.

For additional related documentation and file downloads, please visit www.anybus.com/support.

## 1.2 Document history

| Version | Date       | Description   |
|---------|------------|---------------|
| 1.00    | 2017-06-15 | First release |

Preface 4 (56)

### 1.3 Document Conventions

Ordered lists are used for instructions that must be carried out in sequence:

- 1. First do this
- 2. Then do this

Unordered (bulleted) lists are used for:

- Itemized information
- · Instructions that can be carried out in any order

...and for action-result type instructions:

- ► This action...
  - → leads to this result

**Bold typeface** indicates interactive parts such as connectors and switches on the hardware, or menus and buttons in a graphical user interface.

Monospaced text is used to indicate program code and other kinds of data input/output such as configuration scripts.

This is a cross-reference within this document: Document Conventions, p. 4

This is an external link (URL): www.hms-networks.com

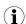

This is additional information which may facilitate installation and/or operation.

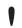

This instruction must be followed to avoid a risk of reduced functionality and/or damage to the equipment, or to avoid a network security risk.

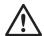

#### Caution

This instruction must be followed to avoid a risk of personal injury.

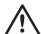

### **WARNING**

This instruction must be followed to avoid a risk of death or serious injury.

Safety Instructions 5 (56)

## 2 Safety Instructions

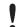

This product contains parts that can be damaged by electrostatic discharge (ESD). Use ESD protective measures to avoid equipment damage.

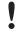

Connecting power with reverse polarity or using the wrong type of power supply may damage the equipment. Make sure that the power supply is correctly connected and of the recommended type.

The Modbus to BACnet Gateway should only be installed by adequately trained personnel and according to applicable safety regulations.

The unit should be mounted on a standard DIN rail or screw-mounted onto a flat surface inside a properly grounded metallic enclosure. The unit should not be mounted outdoors or exposed to direct sunlight, water, high humidity or dust.

Make sure that you have all the necessary information about the capabilities and restrictions of your local network environment before installation.

Product Description 6 (56)

## 3 Product Description

### 3.1 General

The Anybus Modbus to BACnet Gateway is intended for integration of Modbus RTU and Modbus TCP installations into BACnet MSTP or BACnet IP enabled monitoring and control systems.

The gateway acts as a BACnet/IP Server or BACnet MSTP device, allowing other BACnet devices to perform subscription (COV) requests and reads/writes to its internal points.

On the Modbus side the gateway emulates a Modbus RTU Master device and/or a Modbus TCP Client device. The Modbus slave device(s) are read by the gateway using automatic continuous polling.

Configuration is carried out using Anybus Configuration Manager (MAPS) which can be downloaded from <a href="https://www.anybus.com/support">www.anybus.com/support</a>...

## 3.2 Operation

After the startup process has completed, the gateway will continuously read data points from the connected Modbus TCP Server and/or Modbus RTU Slave devices and update these values in its memory.

On the BACnet side, the gateway will listen for any subscription (COV) request, serve any polling request, and/or perform any writing request of the internal points received from the BACnet system. The values received from BACnet are immediately written in the associated register of the corresponding Modbus TCP Server or Modbus RTU Slave device.

From the BACnet point of view, the whole Modbus system is seen as a single BACnet device containing multiple *objects*. Every register in the Modbus slave devices will be associated with a specific BACnet object. When a new value is read from Modbus for a given register, the corresponding value will be updated in the memory of the gateway. If this signal is associated with an active BACnet subscription, the new value will also be sent to the subscribing BACnet device(s).

If a device is not responding during the continuous polling of Modbus devices, a virtual signal inside the gateway will be activated indicating a communication error with the device. These virtual signals indicating real-time communication status are accessible from BACnet in the same way as other data points.

Installation 7 (56)

## 4 Installation

### 4.1 Overview

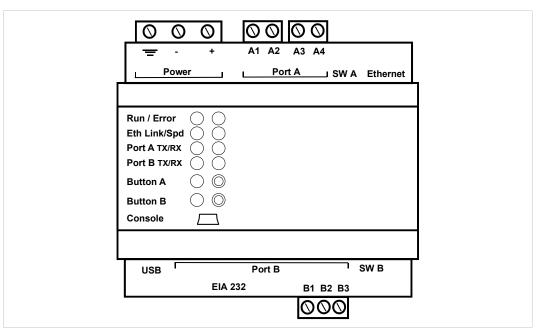

Fig. 1 Front panel

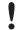

Read the Safety Instructions before starting installation.

## **Installation Procedure**

These are the main steps when installing and setting up the Modbus to BACnet Gateway. Each step will be described in the following sections of this document.

- 1. Mount the gateway on a DIN rail or using the screw mounting clips.
- 2. Connect the BACnet and Modbus serial and/or Ethernet interfaces.
- 3. Connect a computer for configuration to the Console USB port or to the Ethernet network.
- 4. Connect the power supply and power on the unit.
- 5. Configure the unit using Anybus Configuration Manager (MAPS).

Installation 8 (56)

### **Connectors**

See *Technical Data, p. 55* regarding terminal wiring and power supply requirements.

### Power Connector (3-pole terminal block)

| Pin | Function                |
|-----|-------------------------|
| _   | Protective Earth        |
| -   | Power Ground            |
| +   | 24 VAC or +9 to +36 VDC |

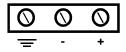

### Port A / Modbus RTU EIA-485 (2 x 2-pole terminal blocks)

| Pin    | Function           |
|--------|--------------------|
| A1, A2 | Signal Ground      |
| A3     | EIA-485 Line A (+) |
| A4     | EIA-485 Line B (-) |

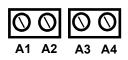

### Port B / BACnet MSTP (3-pole terminal block)

| Pin | Function           |
|-----|--------------------|
| B1  | EIA-485 Line B (-) |
| B2  | EIA-485 Line A (+) |
| В3  | Signal Ground      |

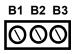

### **Ethernet Port (RJ-45)**

| Pin        | Function   |
|------------|------------|
| 1          | TD+        |
| 2          | TD-        |
| 3          | RD+        |
| 6          | RD-        |
| 4, 5, 7, 8 | (reserved) |

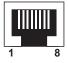

### **USB Port (USB Type A)**

Can be used to connect a USB flash storage device for storing logfiles. HDD drives are **not** supported (max. 150 mA load).

## Console Port (USB Type Mini-B)

Used to connect the gateway to a computer for configuration.

Installation 9 (56)

## **LED Indicators**

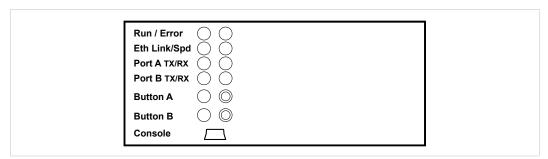

Fig. 2 Overview

| LED        | Indication                  | Meaning                                                                    |
|------------|-----------------------------|----------------------------------------------------------------------------|
| Run        | Green                       | Normal operation                                                           |
| Error      | Red                         | Operating error                                                            |
| Eth Link   | Green<br>Yellow<br>Flashing | 100 Mbit/s Ethernet 10 Mbit/s Ethernet Ethernet traffic                    |
| Eth Spd    | Green<br>Off<br>Flashing    | Full-duplex Ethernet mode<br>Half-duplex Ethernet mode<br>Packet collision |
| Port ATx   | Green                       | Transmitting on Port A                                                     |
| Port A Rx  | Green                       | Receiving on Port A                                                        |
| Port B Tx  | Green                       | Transmitting on Port B                                                     |
| Port B Rx  | Green                       | Receiving on Port B                                                        |
| Button A/B | (reserved for for           | uture use)                                                                 |

## **DIP Switches**

The DIP switches  ${\bf SW}\,{\bf A}$  and  ${\bf SW}\,{\bf B}$  control internal termination and polarization for ports A / B.

| Switch | Function                       |
|--------|--------------------------------|
| 1      | ON = 120 Ω termination enabled |
| 2, 3   | ON = line polarization enabled |

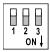

Installation 10 (56)

## 4.2 Mechanical Installation

The unit should be mounted on a standard DIN rail or screw-mounted onto a flat surface inside a properly grounded metallic enclosure. The unit should not be mounted outdoors or exposed to direct sunlight, water, high humidity or dust.

Make sure that there is enough space for the connectors and that the LED indicators and configuration switches are accessible after the unit is mounted.

### **DIN Rail Mount**

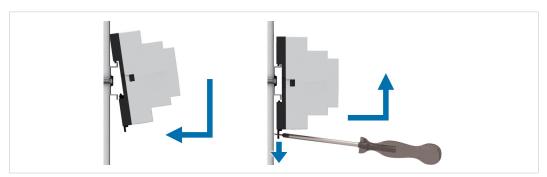

Fig. 3 DIN rail mounting option

#### Mounting

- 1. Hook the unit onto the upper lip of the rail.
- 2. Press the unit gently towards the rail until it snaps into place.

#### Removing

- 1. Pull the tab at the bottom of the unit gently downwards.
- 2. Pull the bottom end free and lift the unit from the rail.

#### **Wall Mount**

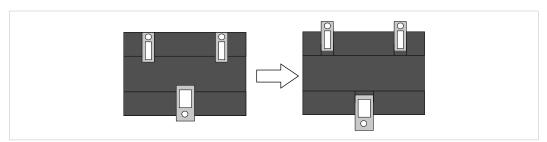

Fig. 4 Wall mounting option

Push the three mounting clips on the back of the unit from the original position to the outer position. A click indicates when the clip is locked in the outer position.

The holes in the mounting clips can now be used for screw mounting.

Installation 11 (56)

## 4.3 Connecting the BACnet interface

#### **BACnet/IP**

Connect the BACnet/IP network to the **Ethernet** port on the gateway using a straight UTP/FTP CAT5e or CAT6 Ethernet cable.

If there is no response from the network, check that the devices on the network are connected and operating and that traffic to/from the gateway is not restricted. Contact your network administrator if in doubt.

#### **BACnet MSTP**

Connect the EIA-485 bus to Port B on the gateway.

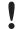

Observe the correct polarity of the connections, see Connectors, p. 8.

If the gateway is installed at one of the ends of the serial bus, the internal termination switch for the port (DIP switch 1) should be switched on. See *DIP Switches*, p. 9.

Do not use an external termination resistor when internal termination is enabled.

## 4.4 Connecting the Modbus interface

#### **Modbus TCP**

Connect the network to the **Ethernet** port on the gateway using a straight UTP/FTP CAT5e or CAT6 Ethernet cable.

If there is no response from the network, check that the devices on the network are connected and operating correctly, and that traffic to/from the gateway is not restricted. Contact your network administrator if in doubt.

#### **Modbus RTU**

Connect the EIA-485 bus to Port A on the gateway, and/or Port B if not using BACnet MSTP.

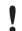

Observe the correct polarity of the connections, see Connectors, p. 8.

If the gateway is installed at one of the ends of the Modbus serial bus, the internal termination switch for the port (DIP switch 1) should be switched on. See *DIP Switches*, *p.* 9.

Do not use an external termination resistor when internal termination is enabled.

Installation 12 (56)

## 4.5 Connecting the Power Supply

Connect a suitable power supply to the **Power** terminal. See *Technical Data, p. 55* regarding the power supply requirements.

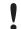

Observe the correct polarity of the connections, see Connectors, p. 8.

## 4.6 Configuration Connections

Connect the computer to be used for configuration to the **Console** port on the front panel of the gateway using a standard USB type B cable.

The gateway can also communicate with the computer over Ethernet if they are connected to the same Ethernet network subnet. The gateway uses DHCP as default.

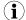

The **USB** port next to the EIA-232 serial port is only intended for making file backups to a USB flash drive and cannot be used for configuration.

## 5 Anybus Configuration Manager (MAPS)

Anybus Configuration Manager (MAPS) is a free Windows®-based software tool which is used to monitor and configure the AnybusModbus to BACnet Gateway.

### 5.1 Installation

Make sure that you have all the necessary information about the capabilities and restrictions of your local network environment before installing and using this software.

- 1. Download Anybus Configuration Manager (MAPS) from www.anybus.com/support.
- 2. Double-click on the self-extracting archive to extract the installation files to your computer.
- Double-click on the installer executable and follow the instructions in the installation wizard.
   You will be prompted for a location for the installation on your hard disk. Use the default location if unsure.

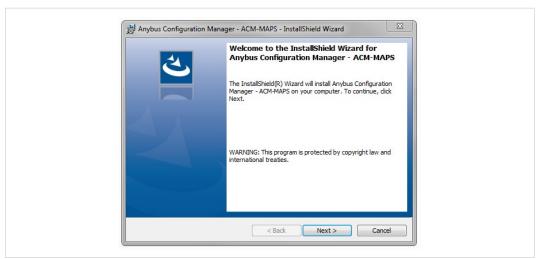

Fig. 5 Installation wizard

4. Open Anybus Configuration Manager (MAPS) from the Start menu or by double-clicking on the icon on your desktop.

### 5.2 Connection Tab

Anybus Configuration Manager (MAPS) can communicate with the gateway either over an Ethernet network or directly via the **Console** USB port. Projects can be created when the gateway is offline and then downloaded to the unit once a connection has been established.

#### 5.2.1 Connection Mode

#### IΡ

When this option is selected the computer used for configuration must be connected to the same Ethernet network subnet as the gateway. DHCP addressing is used as default.

A password is required for IP connection. The default password is "admin".

See Configuration Tab, p. 16 on how to change the password and the IP addressing mode.

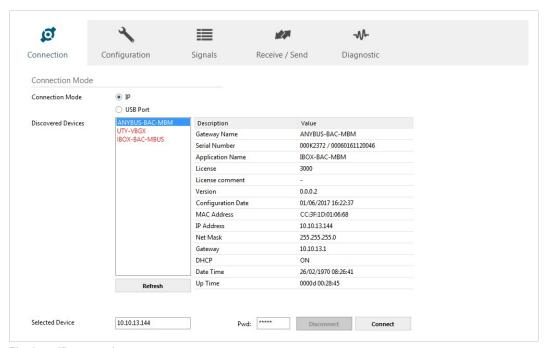

Fig. 6 IP connection

The software will scan the local Ethernet network for devices that match the current configuration. Compatible devices will be listed in black, incompatible devices in red.

Select the gateway and click on the **Connect** button or on the symbol in the footer bar. If the connection is successful the footer bar will change color and indicate that the gateway is connected.

If the gateway does not appear in the list:

- ► Check the network connections on the gateway and the computer.
- Check that the gateway is powered on.
- Check that the firewall settings allow communication with the gateway. Contact your network administrator if necessary.

#### **USB Port**

Select this option if the computer used for configuration is connected directly to the gateway via the Console USB port. All the available serial (COM) ports on the computer will be listed.

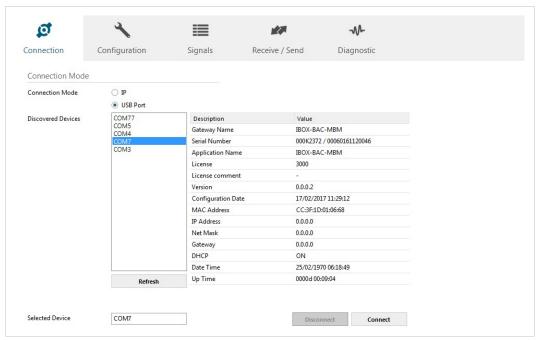

Fig. 7 USB port connection (COM port numbers may be different on your computer)

Select the COM port used by the USB interface and click on the **Connect** button or on the symbol in the footer bar. If the connection is successful the footer bar will change color and indicate that the gateway is connected.

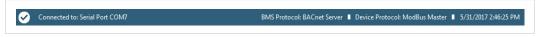

Fig. 8 Footer bar

If the gateway does not appear in the list:

- ► Check the USB connections on the gateway and computer.
- Check that the gateway is powered on.
- Open the Windows Device Manager to check for issues with the COM ports.

## 5.3 Configuration Tab

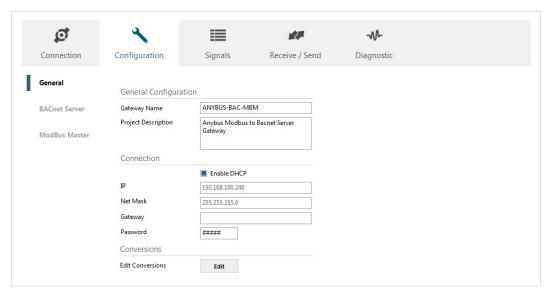

Fig. 9 Configuration tab

## 5.3.1 General

| General Configuration | on                                                                                                    |
|-----------------------|----------------------------------------------------------------------------------------------------|
| Gateway Name          | Used for easy identification of the unit in the project. This entry is only informational and can be edited freely.                          |
| Project Description   | A brief description of the project. This entry is only informational and can be edited freely.                                               |
| Connection            |                                                                                                    |
| Enable DHCP           | Enables/disables dynamic IP addressing. DHCP is enabled as default.                                                                          |
| IP                    | Static IP address for the unit when not using DHCP.                                                                                          |
| Netmask               | Subnet mask when using static IP                                                                                                    |
| Gateway               | Default gateway when using static IP                                                                                                    |
| Password              | The password when connecting to the gateway via Ethernet.                                                                                    |
|                       | The default password is "admin". To change the password, enter a new password in the text box and download the configuration to the gateway. |
|                       |                                                                                                    |

The IP address, netmask and default gateway will also be used for BACnet/IP communication.

#### Conversions

#### **Edit Conversions**

Allows you to define customized unit conversions and value filters to be used in the integration project.

See also Signals Tab, p. 31.

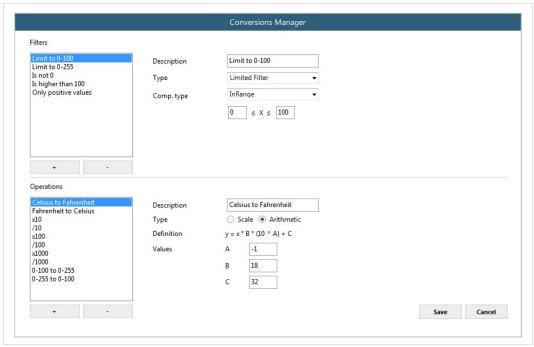

Fig. 10 Conversions Manager

## 5.3.2 BACnet Server

This section contains settings related to BACnet communication.

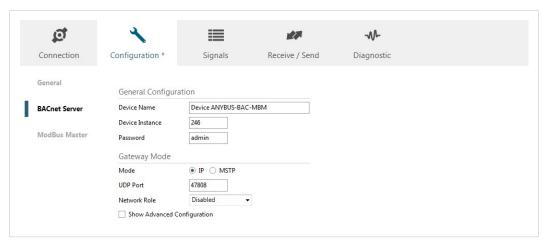

Fig. 11 BACnet configuration

| General Configuration |                                                                                                    |  |
|-----------------------|----------------------------------------------------------------------------------------------------|--|
| Device Name           | The BACnet Device Name property. Can be modified here and/or from BACnet.                                                                            |  |
| Device Instance       | The BACnet <i>Device Object Instance</i> property for this device. This is a unique ID for the BACnet device inside a single BACnet network segment. |  |
| Password              | A password may be required to allow some BACnet commands. If not required or unsure, leave as default (admin).                                       |  |
| <b>Gateway Mode</b>   |                                                                                                    |  |
| Mode                  | Select BACnet/IP or BACnet MSTP communication.                                                                                                    |  |
| BACnet/IP settings:   |                                                                                                    |  |
| UDP Port              | The UDP port to use for BACnet. Default = 47808 (BAC0 in hex notation)                                                                               |  |
| Network Role          | If you are not familiar with BACnet it is recommended to leave this to Disabled.                                                                     |  |
|                       | <ul> <li>Disabled: The gateway will not provide any special service regarding<br/>network communication and settings.</li> </ul>                     |  |
|                       | <ul> <li>Foreign Device: The gateway will act as a foreign device from the BACnet<br/>network point of view.</li> </ul>                              |  |
|                       | BBMD: The gateway will act as a BBMD on the BACnet network.                                                                                          |  |
| BACnet MSTP settings: |                                                                                                    |  |
| Max. Masters          | The maximum number of supported BACnet MSTP masters.                                                                                                 |  |
| Max. Info Frames      | The maximum number of Info frames.                                                                                                    |  |
| Baudrate              | The BACnet MSTP communication speed.                                                                                                    |  |
| MAC Address           | The BACnet MSTP MAC address for the gateway.                                                                                                    |  |

## **Advanced Configuration**

Checking the **Show Advanced Configuration** checkbox will enable additional settings for the BACnet interface.

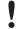

Changing the advanced configuration settings may cause problems with BACnet communication. Do not change these settings unless you have a good knowledge of the BACnet communication protocol.

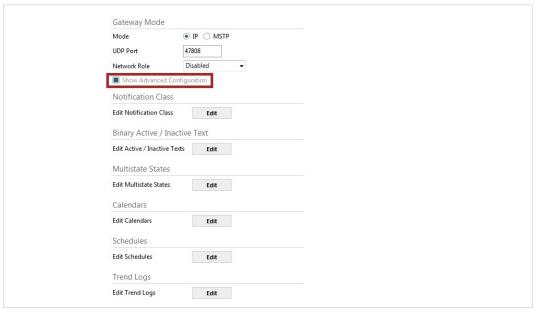

Fig. 12 Advanced configuration

#### **Notification Class**

Up to 10 BACnet Notification Class objects can be created with the following parameters:

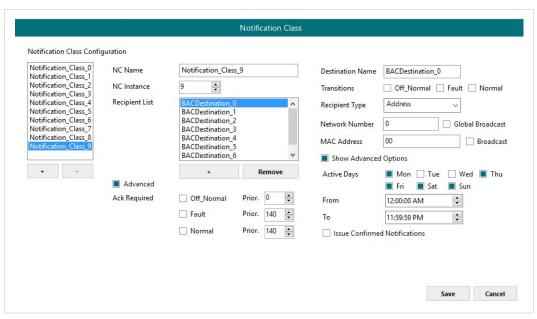

Fig. 13 Notification Class

NC Name Name for the Notification Class

NC Instance BACnet Object Instance for the Notification Class

**Recipient List**Up to 8 different BACnet Destinations can be created. For each destination, the following parameters can be modified:

#### **Destination name**

· A descriptive name for the BACnet Destination

#### **Transitions**

Select which transitions will force the notification class to be active:

- Off normal: When status changes from off to normal.
- · Fault: When status changes to fault.
- Normal: When status changes from fault to normal.

#### **Recipient Type**

- **Device**: The recipient is a device. The Device **Instance Number** must be set.
- Address: The recipient is set using the specific address on BACnet/IP.
- Address (MSTP): The recipient is set using the specific address on BACnet MSTP.

#### **Advanced Options**

- Active Days: The days when the Notification Class will be available for the recipient BACnet destination.
- From: The starting time for the Notifications Class to be available.
- To: The end time for the Notifications Class to be available.
- Issue Confirmed Notifications

Advanced

In this section, ACK for different transitions can be set as required. The priority of the transition ACK can be set from 0 to 255.

#### **Binary Active/Inactive Text**

Text string pairs for the Active/Inactive state of binary objects can be customized here. Up to 100 string pairs can be configured.

See Signals Tab, p. 31 on how to apply string pairs to specific objects.

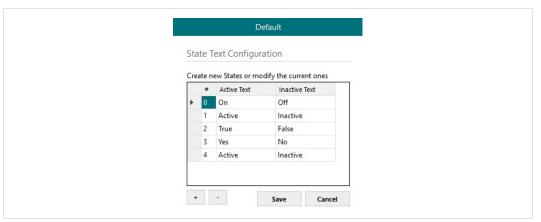

Fig. 14 Binary state text configuration

#### **Multistate States**

Use this menu to create state text lists to be applied on the Multistate Text of Multistate Objects. Up to 100 lists can be created. Each list can contain a maximum of 100 elements.

See Signals Tab, p. 31 on how to apply lists to objects.

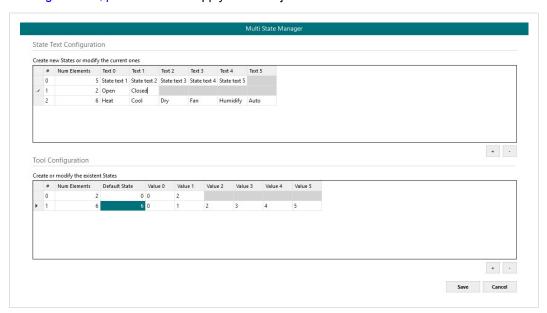

Fig. 15 Multi State Manager

 State Text Configuration
 Create new state text lists or modify existing lists.

 Tool Configuration
 Create a secondary mapping for the states to create custom conversions between the BACnet states received and the values that the gateway will transmit to the BMS protocol.

#### **Calendars**

In this section the user can create calendars to be applied on the BACnet side. Up to 10 calendars can be created.

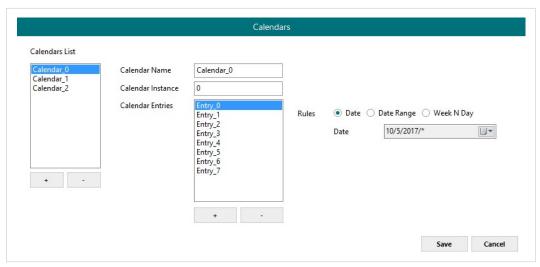

Fig. 16 Calendars

| Calendar Name     | The name of the calendar                                                                                           |
|-------------------|----------------------------------------------------------------------------------------------------|
| Calendar Instance | BACnet Object Instance for the Calendar                                                                            |
| Calendar Entries  | Determines the number of calendar entries (patterns). Up to 32 different entries can be created for each calendar. |
| Rules             | For each entry, different rules can be applied:                                                                    |
|                   | Date: The rule is applied only on a specific date.                                                                 |

- Date Range: The rule is applied inside a date range.
- Week N Day: The rule is applied on specific months, weeks and/or week days. If an  $^{\star}$  is selected, the rule will apply for all cases.

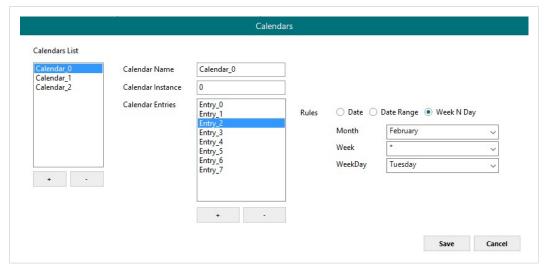

Fig. 17 Calendars (week and day rule)

### **Schedules**

In this section, all configuration related with BACnet schedules can be done. Up to 10 schedules can be created.

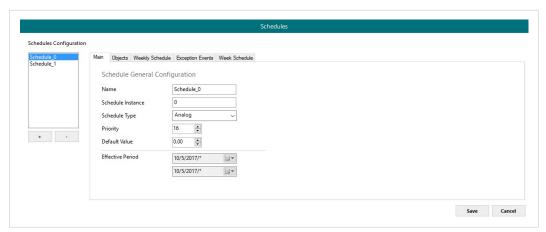

Fig. 18 Schedules

#### Schedules - Main Tab

General settings for the schedule.

| Name              | A descriptive name for the schedule                                                                         |
|-------------------|----------------------------------------------------------------------------------------------------|
| Schedule Instance | BACnet Object Instance for the schedule                                                                     |
| Schedule Type     | Type of objects to apply on the schedule (Analog, Binary or Multistate). Multiple types cannot be selected. |
| Priority          | BACnet priority to be set on this schedule. Default = 16.                                                   |
| Default Value     | Default value to be applied on this schedule.                                                               |
| Effective Period  | The time period when this schedule applies.                                                                 |

### Schedules - Objects Tab

Selection of BACnet objects to be included in a specific schedule. The BACnet object type must match the schedule type selected in the **Main** tab.

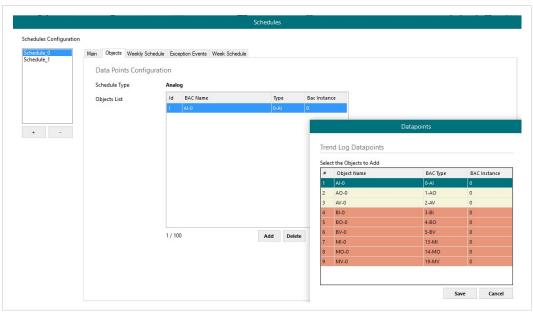

Fig. 19 Schedule object configuration

#### Schedules - Weekly Schedule Tab

Select one week day and the desired Time Values when the schedule should apply. Only 6 Time Values are allowed.

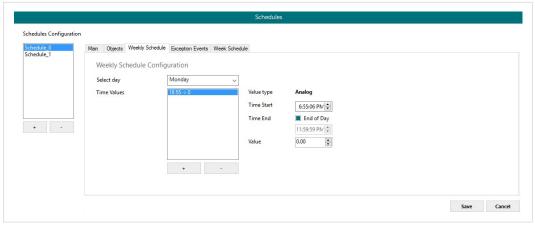

Fig. 20 Weekly schedule configuration

#### Schedules - Exception Events Tab

Create exceptions to the schedules. Up to 16 different expections can be created with up to 6 Time Values for each exception.

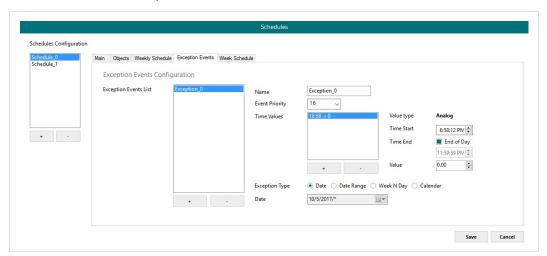

Fig. 21 Exception events

#### Schedules - Week Schedule Tab

Create and modify schedules graphically in a calendar view.

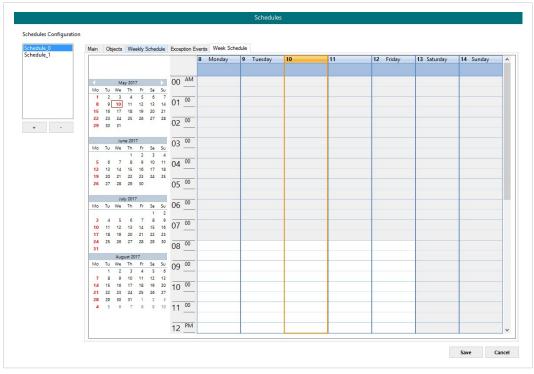

Fig. 22 Calendar view

### **Trend Logs**

In this section, all trend logs related configuration can be carried out. Up to 5 Trend Logs can be created.

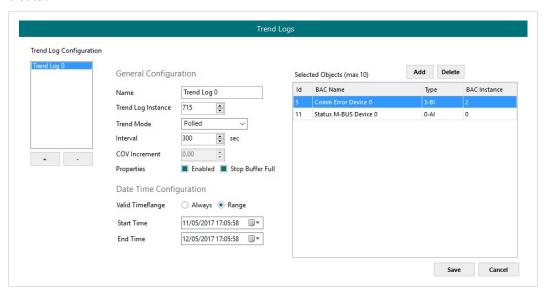

Fig. 23 Trend Logs

| Name               | Descriptive name for the trend log                                                                                                    |  |
|--------------------|----------------------------------------------------------------------------------------------------|--|
| Hame               | Descriptive harne for the trend log                                                                                                    |  |
| Trend Log Instance | BACnet Object Instance for the trend log                                                                                                 |  |
| Trend Mode         | Select the type of trend mode to use:                                                                                                    |  |
|                    | Polled: The poll cadence for this needs to be set in the Interval parameter.                                                             |  |
|                    | <ul> <li>COV: The COV increment to be considered needs to be set in the COV<br/>Increment parameter.</li> </ul>                          |  |
|                    | Triggered: The trend log will be triggered by the BACnet BMS system.                                                                     |  |
| Interval           | Applicable only if Trend Mode = Polled.                                                                                                  |  |
| COV Increment      | Applicable only if Trend Mode = COV.                                                                                                    |  |
| Properties         | Additional properties can be defined:                                                                                                    |  |
|                    | <ul> <li>Enable: It allows enabling or disabling the specific Trend Log even if the<br/>Trend Log is in the valid time range.</li> </ul> |  |
|                    | Stop Buffer Full: If enabled, it will stop the Trend Log when the buffer is full.                                                        |  |
|                    | If disabled, it will roll up the Trend Log information keeping the last 2880 valid values.                                               |  |
| Date Configuration | Set the period when Trend Logs will be active. It can be set as always or in a time frame or range                                       |  |
| Selected Objects   | Selection of objects to be included inside a Trend Log. Up to 10 different BACnet Objects can be selected.                               |  |

### 5.3.3 Modbus Master

This section contains all settings related to Modbus communication.

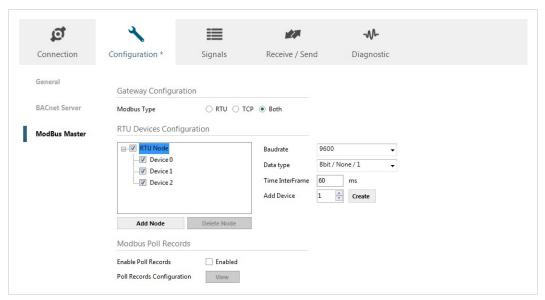

Fig. 24 Modbus master configuration

## **Gateway Configuration**

Select the type of Modbus communication required for the Modbus slave devices:

| Modbus RTU | Modbus connection over the EIA-485 serial port.                |
|------------|----------------------------------------------------------------|
| Modbus TCP | Modbus connection over Ethernet.                               |
|            | More than one Modbus master device can be active in this mode. |
| Both       | Modbus RTU and Modbus TCP connections allowed simultaneously.  |

### **RTU Devices Configuration**

Different device and node configuration options are available depending on if Modbus TCP or Modbus RTU communication is selected.

### **Modbus RTU**

The following parameters must be configured for each RTU node:

Baudrate The communication speed for RTU communication. Allowed values: 2400 to 115200 bps Data bits (8 only) / Parity (Odd/Even/None) / Stop bits (1 or 2) Data type Time InterFrame Minimum time between the received frame and sent frame. Allowed values: 0 to 2000 ms Add Device(s) Creates new devices to be included in the configuration. RTU Devices Configuration ModBus Master ⊟...V RTU Node Baudrate Device 0 8bit / None / 1 Data type Device 1 Device 2 Time InterFrame 60 Add Device **←** Create

Fig. 25 Modbus RTU device configuration

For each slave device, the user can configure the following parameters:

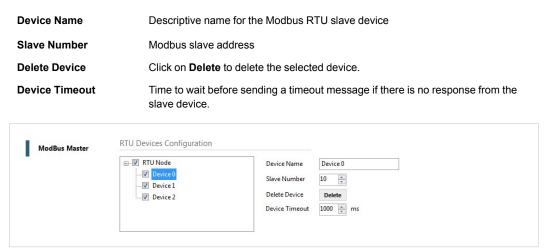

Fig. 26 Modbus RTU node configuration

#### **Modbus TCP**

For Modbus TCP the following standard parameters must be configured:

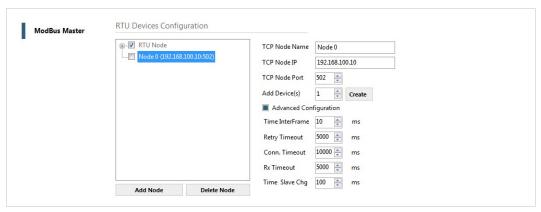

Fig. 27 Modbus TCP node configuration

TCP Node Name

Descriptive device name

TCP Node IP

IP address for the Modbus server to connect

TCP Node Port

Port for the Modbus server to connect (default = 502)

Add Device(s)

Adds the selected number of devices

### **Advanced Configuration**

Additional settings are available when the **Advanced Configuration** checkbox is checked.

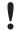

Do not change these settings unless you have a good knowledge of the Modbus TCP communication protocol.

| Time Interframe | Minimum time between received frame and sent frame. Allowed values: 0 to 10000 ms.                                                   |
|-----------------|----------------------------------------------------------------------------------------------------|
| Retry Timeout   | Minimum time before launching a retry frame after no response on the TCP connection.  Allowed values: 0 to 30000 ms                  |
| Conn. Timeout   | Minimum time before launching an error message after no TCP connection. Allowed values: 0 to 30000 ms                                |
| Rx Timeout      | Minimum time before launching an error message after no TCP frames received, but TCP connection is OK. Allowed values: 0 to 30000 ms |
| Time Slave Chg  | Minimum time of silence when changing from one slave device to another.  Allowed values: 0 to 10000 ms                               |

#### **Modbus Poll Records**

The gateway allows the use of Modbus Poll Records.

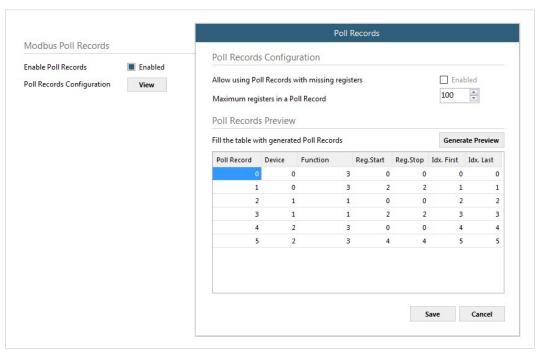

Fig. 28 Modbus poll records

| Allow using Poll Records with<br>missing registers | If enabled, it allows nonconsecutive registers to be grouped in the same Poll Record.                       |
|----------------------------------------------------|----------------------------------------------------------------------------------------------------|
| Maximum registers in a Poll Record                 | Sets the maximum number of registers to be grouped in a single Poll Record.                                 |
| Poll Records Preview                               | Summary of the Poll Records to be used according to the current configuration present in the Signals table. |

#### Allow using Poll Records with missing registers

If enabled, it allows nonconsecutive registers to be grouped in the same Poll Record.

### Maximum registers in a Poll Record

Sets the maximum number of registers to be grouped in a single Poll Record.

#### **Poll Records Preview**

Summary of the Poll Records to be used according to the current configuration present in the Signals table.

## 5.4 Signals Tab

This section contains settings for the signals on both protocols.

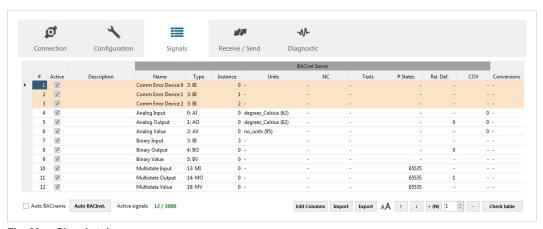

Fig. 29 Signals tab

## 5.4.1 Common and BACnet Signal Parameters

The following common and BACnet specific parameters can be configured for each signal.

| Active      | If checked, the signal will be considered in the configuration and will be downloaded to the Gateway as active. |  |
|-------------|----------------------------------------------------------------------------------------------------|--|
| Description | A short description of the signal.                                                                              |  |
| Name        | The BACnet Object Name to be applied to the signal                                                              |  |
| Туре        | The BACnet Object Type for the signal:                                                                          |  |
|             | Al Analog Input                                                                                                 |  |
|             | AO Analog Output                                                                                                |  |
|             | AV Analog Value                                                                                                 |  |
|             | BI Binary Input                                                                                                 |  |
|             | BO Binary Output                                                                                                |  |
|             | BV Binary Value                                                                                                 |  |
|             | MI Multistate Input                                                                                             |  |
|             | MO Multistate Object                                                                                            |  |
|             | MV Multistate Value                                                                                             |  |
| Instance    | BACnet Object Instance                                                                                          |  |
| Units       | If required, units for the signal can be defined (°C, Kg, kW, etc.).                                            |  |
| NC          | Notification Class to use with this signal. See Advanced Configuration, p. 19.                                  |  |
| Texts       | Binary or Multistate text lists to use. See Advanced Configuration, p. 19.                                      |  |
| #States     | The number of states for multistate objects. Only applies if <b>Texts</b> is not used.                          |  |
| Rel. Def.   | Defines the Relinquish Default value.                                                                           |  |
| cov         | Defines the Change Of Value increment.                                                                          |  |
| Conversions | Defines conversions to apply to the signal. See <i>Conversions</i> , p. 17.                                     |  |

**Format** 

## 5.4.2 Modbus Signal Parameters

The following parameters can be configured for Modbus communication:

**Device** The name of the Modbus device.

**Read Function** The Modbus function used to read, if allowed or required.

Modbus functions 1, 2, 3 and 4 supported.

Write Function The Modbus function used to write, if allowed or required

Modbus functions 5, 6, 15 and 16 supported.

**#bit** Signal size expressed in bits.

Register information format.

Unsigned, Signed C2, Signed C1 and

ByteOrder The byte order used

Address Register signal starting address

Bit If using multiple bit (bit fields), indicate the bit you want to read

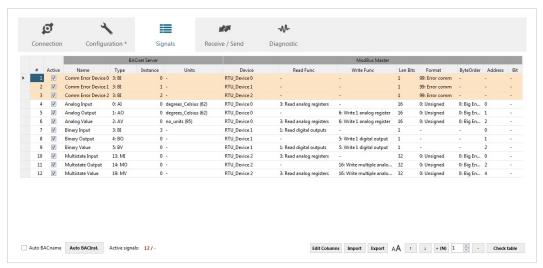

Fig. 30 Modbus signals

## 5.4.3 Signals View Settings

The controls at the bottom of the Signals view can be used to customize the column layout and when importing and exporting configurations.

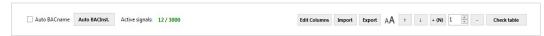

Fig. 31 Signals view settings

#### **Auto BACname**

If this box is checked, a BACnet Object Name will be generated automatically for each signal using the following convention:

BACnetObjectType BACnetObjectInstance Custom Name

#### Example:

```
BI_0_ONOFF
BACnet Object Name = ONOFF
BACnet Object Instance = 0
BACnet Object Type = Binary Input
```

If the box is unchecked the manually entered name will be used.

Auto BACinst.

Generates a unique BACnet Object Instance identifier for all signals.

**Edit Columns** 

Allows you to select which columns to display in the list. At least one column must be enabled for each protocol.

Import

Imports previously exported Excel files back into the project. See the **Export** function below.

- Replace: The current signals table will be completely replaced with the imported table.
- Add Signals: The imported rows will be added to the current table.

**Export** 

- Excel: Exports the signal table in Excel format.
   The file can then be modified in Excel (or another compatible spreadsheet application) and imported back into Modbus to BACnet Gateway.
- EDE: Export BACnet information into an EDE file format. This can be useful for sharing BACnet information with the BACnet BMS integrator to speed up integration time.

ΑA

Toggles the font size used in the signals table.

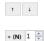

Moves the currently selected row(s) up/down in the table.

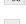

Adds the selected number of signals to the table.

Deletes the currently selected row(s) from the table.

Check table

Verifies that the current configuration in the signals table is technically valid. This check will **not** include integration issues related to bad addresses or other mistakes by the integrator. It will only check that the standard defined conditions and properties are fulfilled.

## 5.5 Receive/Send Tab

### 5.5.1 Send

Send the current project configuration to the gateway. If the project has not been saved you will be prompted to save it before sending.

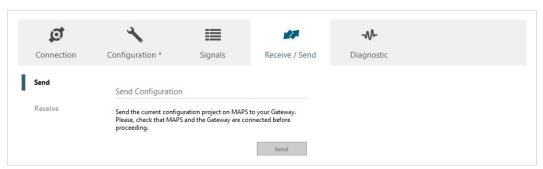

Fig. 32 Send configuration

### 5.5.2 Receive

Downloads the active configuration from the connected gateway to the Anybus Configuration Manager (MAPS).

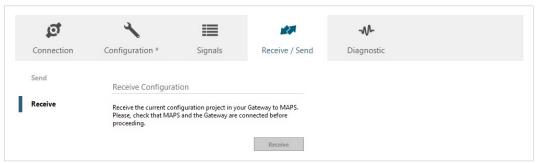

Fig. 33 Receive configuration

# 5.6 Diagnostic Tab

The Diagnostic view can be used for analysis and troubleshooting when building and implementing configuration projects. Multiple *Viewers* can be added to the interface to monitor communication on the protocols as well as general gateway information.

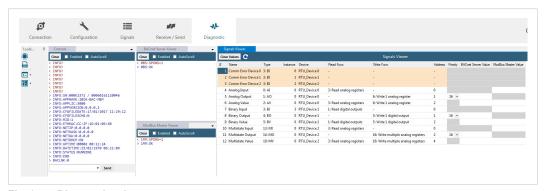

Fig. 34 Diagnostic tab

#### 5.6.1 ToolBox

The ToolBox is located on the left side of the Diagnostic view.

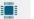

#### **Hardware Test**

Initiates a hardware test on the gateway to identify possible hardware issues. During the hardware test normal communication with the protocols will stop.

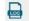

#### Log

Records all information present in all viewers and saves it to a zip archive. This file can then be sent to Anybus support to assist troubleshooting.

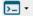

#### Commands

Can be used to send specific commands to the gateway:

**INFO?** Requests general information from the gateway.

**RESET** Resets the gateway.

Enable COMMS Enables communication in all viewers.

Disable COMMS Disables communication in all viewers.

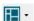

#### **Panel Distribution**

Preset window layouts for the Diagnostic view. The viewers can then be moved as required.

#### 5.6.2 Viewers

The data in each viewer is updated in real time when the gateway is connected and active. If the gateway is disconnected, the last received data will remain in the viewer until cleared. The viewers can be rearranged in the window by clicking and dragging.

Three viewers are used to monitor communications: Console, BACnet Server, and Modbus Master. Each of these viewers has the following common options:

Clears all data from the viewer.

Enable
Enable
Enables/disables the viewer. This can be useful to reduce communication workload.
To enable/disable all viewers simultaneously, use the ToolBox.

Autoscroll
Enables automatic scrolling of the viewer window as new data is added.

#### **Console Viewer**

This viewer displays general information about the gateway and the connection status.

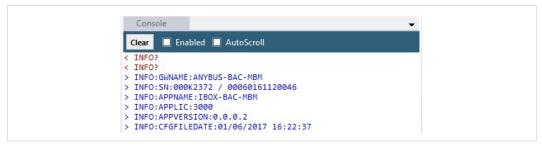

Fig. 35 Console viewer

#### **BACnet Server Viewer**

This viewer displays frames related to BACnet communication.

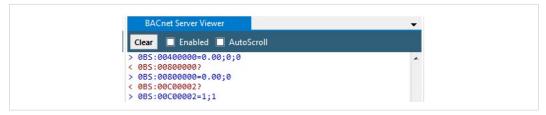

Fig. 36 BACnet Server viewer

#### **Modbus Master Viewer**

This viewer displays frames related to Modbus communication.

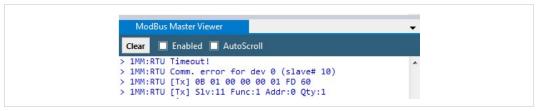

Fig. 37 Modbus Master viewer

#### **Signals Viewer**

The Signals viewer displays all active signals in the gateway with its main configuration parameters and its real-time value (if connected).

To manually refresh the values, click on . This may be necessary if the gateway has already been running for some time.

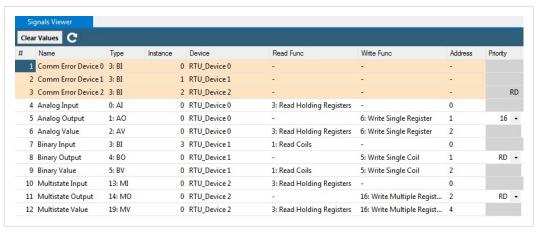

Fig. 38 Signals viewer

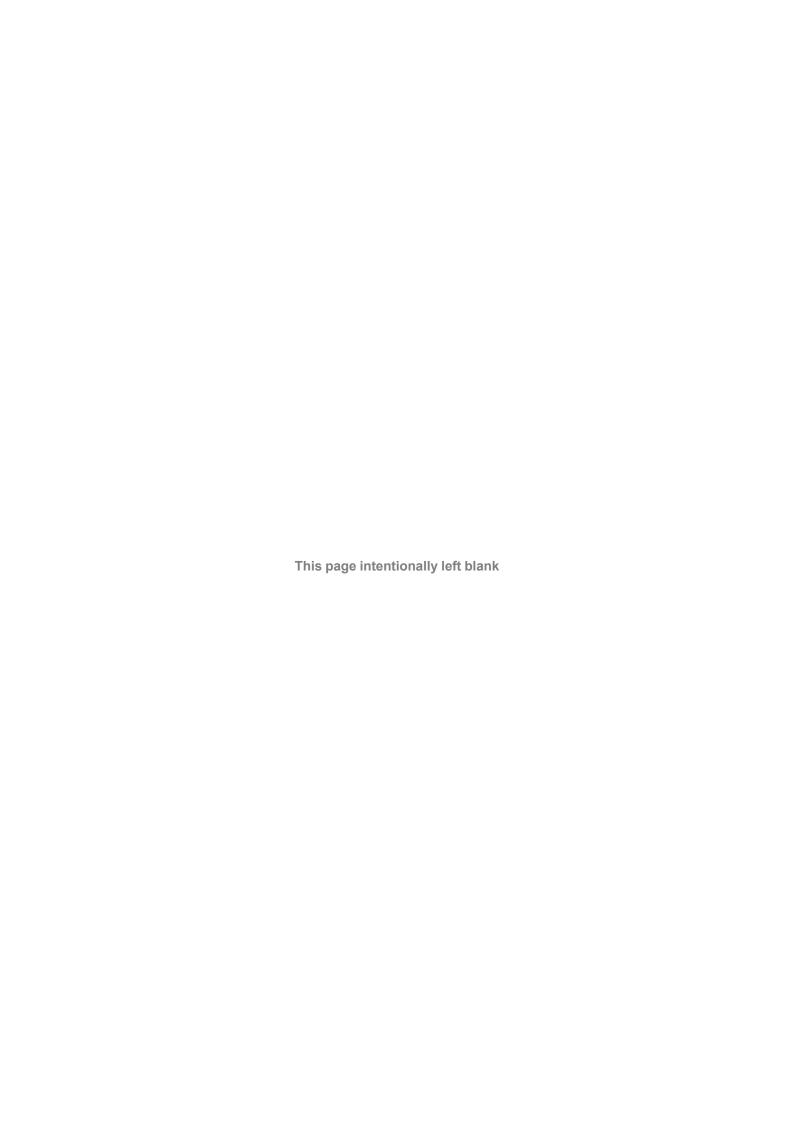

# A BACnet Interoperability Building Blocks

The following BACnet Interoperability Building Blocks (BIBBs) are supported by the Modbus to BACnet Gateway:

#### **Data Sharing**

| BIBB Type |                                        | Active | BACnet Service             | Initiate | Execute |
|-----------|----------------------------------------|--------|----------------------------|----------|---------|
| DS-RP-A   | Data Sharing-ReadProperty-A            |        | ReadProperty               | х        |         |
| DS-RP-B   | Data Sharing-ReadProperty-B            | Х      | ReadProperty               |          | Х       |
| DS-RPM-A  | Data Sharing-ReadPropertyMultiple–A    |        | ReadPropertyMultiple       | х        |         |
| DS-RPM-B  | Data Sharing-ReadPropertyMultiple-B    | х      | ReadPropertyMultiple       |          | х       |
| DS-RPC-A  | Data Sharing-ReadPropertyConditiona–A  |        | ReadPropertyConditional    | х        |         |
| DS-RPC-B  | Data Sharing-ReadPropertyConditional-B |        | ReadPropertyConditional    |          | х       |
| DS-WP-A   | Data Sharing-WriteProperty–A           |        | WriteProperty              | х        |         |
| DS-WP-B   | Data Sharing-WriteProperty-B           | х      | WriteProperty              |          | х       |
| DS-WPM-A  | Data Sharing-WritePropertyMultiple–A   |        | WritePropertyMultiple      | х        |         |
| DS-WPM-B  | Data Sharing-WritePropertyMultiple-B   | Х      | WritePropertyMultiple      |          | Х       |
| DS-COV-A  | Data Sharing-COV–A                     |        | SubscribeCOV               | х        |         |
|           |                                        |        | ConfirmedCOVNotification   |          | х       |
|           |                                        |        | UnconfirmedCOVNotification |          | Х       |
| DS-COV-B  | Data Sharing-COV-B                     | Х      | SubscribeCOV               |          | х       |
|           |                                        | Х      | ConfirmedCOVNotification   | Х        |         |
|           |                                        | Х      | UnconfirmedCOVNotification | Х        |         |
| DS-COVP-A | Data Sharing-COVP-A                    |        | SubscribeCOVProperty       | х        |         |
|           |                                        |        | ConfirmedCOVNotification   |          | Х       |
|           |                                        |        | UnconfirmedCOVNotification |          | Х       |
| DS-COVP-B | Data Sharing-COVP-B                    |        | SubscribeCOVProperty       |          | х       |
|           |                                        |        | ConfirmedCOVNotification   | х        |         |
|           |                                        |        | UnconfirmedCOVNotification | Х        |         |
| DS-COVU-A | Data Sharing-COV-Unsubscribed–A        |        | UnconfirmedCOVNotification |          | х       |
| DS-COVU-B | Data Sharing-COV- Unsubscribed -B      |        | UnconfirmedCOVNotification | Х        |         |

#### **Alarm and Event Management**

| BIBB Type |                                         | Active | BACnet Service               | Initiate | Execute |
|-----------|-----------------------------------------|--------|------------------------------|----------|---------|
| AE-N-A    | Alarm and Event-Notification–A          |        | ConfirmedEventNotification   |          | х       |
|           |                                         |        | UnconfirmedEventNotification |          | Х       |
| AE-N-I-B  | Alarm and Event-Notification Internal-B | х      | ConfirmedEventNotification   | х        |         |
|           |                                         | Х      | UnconfirmedEventNotification | х        |         |
| AE-N-E-B  | Alarm and Event-Notification External-B |        | ConfirmedEventNotification   | х        |         |
|           |                                         |        | UnconfirmedEventNotification | х        |         |
| AE-ACK-A  | Alarm and Event-ACK-A                   |        | AcknowledgeAlarm             | х        |         |
| AE-ACK-B  | Alarm and Event-ACK–B                   | х      | AcknowledgeAlarm             |          | х       |
| AE-ASUM-A | Alarm and Event-Alarm Summary–A         |        | GetAlarmSummary              | х        |         |
| AE-ASUM-B | Alarm and Event-Alarm Summary–B         | х      | GetAlarmSummary              |          | х       |
| AE-ESUM-A | Alarm and Event-Enrollment Summary-A    |        | GetEnrollmentSummary         | х        |         |
| AE-ESUM-B | Alarm and Event-Enrollment Summary-B    |        | GetEnrollmentSummary         |          | х       |
| AE-INFO-A | Alarm and Event-Information–A           |        | GetEventInformation          | х        |         |
| AE-INFO-B | Alarm and Event-Information–B           | х      | GetEventInformation          |          | х       |
| AE-LS-A   | Alarm and Event-LifeSafety–A            |        | LifeSafetyOperation          | х        |         |
| AE-LS-B   | Alarm and Event-LifeSafety–B            |        | LifeSafetyOperation          |          | х       |

## Scheduling

| BIBB Type |                                                                                                    | Active | BACnet Service | Initiate | Execute |
|-----------|----------------------------------------------------------------------------------------------------|--------|----------------|----------|---------|
| SCHED-A   | Scheduling–A (must support DS-RP-A and DS-WP-A)                                                                    |        |                |          |         |
| SCHED-I-B | Scheduling-Internal–B<br>(shall support DS-RP-B and DS-WP-B)<br>(shall also support ether DM-TS-B or DS-<br>UTC-B) | Х      |                |          |         |
| SCHED-E-B | Scheduling-External-B (shall support SCHED-I-B and DS-WP-A)                                                        |        |                |          |         |

# Trending

| BIBB Type |                                                    | Active | BACnet Service             | Initiate | Execute |
|-----------|----------------------------------------------------|--------|----------------------------|----------|---------|
| T-VMT-A   | Trending - Viewing and Modifying Trends–A          |        | ReadRange                  | х        |         |
| T-VMT-I-B | Trending - Viewing and Modifying Trends Inernal–B  | х      | ReadRange                  |          | х       |
| T-VMT-E-B | Trending - Viewing and Modifying Trends External–B |        | ReadRange                  |          | х       |
| T-ATR-A   | Trending - Automated Trend Retrieval-A             |        | ConfirmedEventNotification |          | Х       |
|           |                                                    |        | ReadRange                  | х        |         |
| T-ATR-B   | Trending - Automated Trend Retrieval–B             | Х      | ConfirmedEventNotification | Х        |         |
|           |                                                    | х      | ReadRange                  |          | Х       |

## **Network Management**

| BIBB Type |                                                  | Active | BACnet Service                       | Initiate | Execute |  |
|-----------|--------------------------------------------------|--------|--------------------------------------|----------|---------|--|
| NM-CE-A   | Network Management - Connection Establishment–A  |        | Establish-Connection-To-<br>Network  | х        |         |  |
|           |                                                  |        | Disconnect-Connection-To-<br>Network | х        |         |  |
| NM-CE-B   | Network Management - Connection Establishment– B |        | Establish-Connection-To-<br>Network  |          | х       |  |
|           |                                                  |        | Disconnect-Connection-To-<br>Network |          | х       |  |
| NM-RC-A   | NM-RC-A Network Management - Router Configu-     |        | Who-Is-Router-To-Network             | х        |         |  |
|           | ration-A                                         |        | I-Am-Router-To-Network               |          | Х       |  |
|           |                                                  |        | I-Could-Be-Router-To-<br>Network     |          | х       |  |
|           |                                                  |        | Initialize-Routing-Table             | х        |         |  |
|           |                                                  |        | Initialize-Routing-Table-Ack         |          | х       |  |
| NM-RC-B   | Network Management - Router Configu-             |        | Who-Is-Router-To-Network             | х        | Х       |  |
|           | ration-B                                         |        | I-Am-Router-To-Network               | Х        | Х       |  |
|           |                                                  |        | Initialize-Routing-Table             |          | х       |  |
|           |                                                  |        | Initialize-Routing-Table-Ack         | х        |         |  |

## **Device Management**

| BIBB Type |                                                   | Active | BACnet Service                  | Initiate | Execute |
|-----------|---------------------------------------------------|--------|---------------------------------|----------|---------|
| DM-DDB-A  | Device Management - Dynamic Device<br>Binding–A   | Х      | Who-Is                          | Х        |         |
|           | ŭ .                                               | Х      | I-Am                            |          | Х       |
| DM-DDB-B  | Device Management - Dynamic Device<br>Binding–B   | X      | Who-Is                          |          | Х       |
| D14 D0D 4 | ŭ                                                 | Х      | I-Am                            | X        |         |
| DM-DOB-A  | Device Management - Dynamic Object Binding–A      |        | Who-Has                         | Х        | · ·     |
| DM DOD D  | <u> </u>                                          | · · ·  | I-Have<br>Who-Has               |          | X       |
| DM-DOB-B  | Device Management - Dynamic Object Binding–B      | X      | I-Have                          | х        | Х       |
| DM-DCC-A  | Device Management - DeviceCommuni-                |        | DeviceCommunicationCon-         | X        |         |
|           | cationControl-A                                   |        | trol                            |          |         |
| DM-DCC-B  | Device Management - DeviceCommunicationControl–B  | Х      | DeviceCommunicationCon-<br>trol |          | Х       |
| DM-PT-A   | Device Management - PrivateTransfer–A             |        | ConfirmedPrivateTransfer        | Х        |         |
|           |                                                   |        | UnconfirmedPrivateTransfer      | Х        |         |
| DM-PT-B   | Device Management - PrivateTransfer–B             |        | ConfirmedPrivateTransfer        |          | х       |
|           |                                                   |        | UnconfirmedPrivateTransfer      |          | Х       |
| DM-TM-A   | Device Management - Text Message-A                |        | ConfirmedTextMessage            | Х        |         |
|           |                                                   |        | UnconfirmedTextMessage          | х        |         |
| DM-TM-B   | Device Management - Text Message–B                |        | ConfirmedTextMessage            |          | х       |
|           |                                                   |        | UnconfirmedTextMessage          |          | х       |
| DM-TS-A   | Device Management - TimeSynchronization–A         |        | TimeSynchronization             | х        |         |
| DM-TS-B   | Device Management - TimeSynchronization–B         | х      | TimeSynchronization             |          | х       |
| DM-UTC-A  | Device Management - UTCTimeSynchro-<br>nization–A |        | UTCTimeSynchronization          | х        |         |
| DM-UTC-B  | Device Management - UTCTimeSynchro-<br>nization–B |        | UTCTimeSynchronization          |          | Х       |
| DM-RD-A   | Device Management - ReinitializeDevice–A          |        | ReinitializeDevice              | х        |         |
| DM-RD-B   | Device Management - ReinitializeDevice–B          | Х      | ReinitializeDevice              |          | х       |
| DM-BR-A   | Device Management - Backup and Re-                |        | AtomicReadFile                  | Х        |         |
|           | store–A                                           |        | AtomicWriteFile                 | Х        |         |
|           |                                                   |        | CreateObject                    | Х        |         |
|           |                                                   |        | ReinitializeDevice              | х        |         |
| DM-BR-B   | Device Management - Backup and Re-                |        | AtomicReadFile                  |          | Х       |
|           | store-B                                           |        | AtomicWriteFile                 |          | Х       |
|           |                                                   |        | ReinitializeDevice              |          | х       |
| DM-R-A    | Device Management - Restart–A                     |        | UnconfimedCOVNotification       |          | Х       |
| DM-R-B    | Device Management - Restart–B                     |        | UnconfimedCOVNotification       | Х        |         |
| DM-LM-A   | Device Management - List Manipulation-            |        | AddListElement                  | х        |         |
|           | A                                                 |        | RemoveListElement               | Х        |         |
| DM-LM-B   | Device Management - List Manipulation-            |        | AddListElement                  |          | Х       |
|           | В                                                 |        | RemoveListElement               |          | Х       |
| DM-OCD-A  | Device Management - Object Creation               |        | CreateObject                    | х        |         |
|           | and Deletion–A                                    | -      | DeleteObject                    | х        |         |
| DM-OCD-B  | Device Management - Object Creation               |        | CreateObject                    |          | х       |
|           | and Deletion–B                                    |        | DeleteObject                    |          | х       |
| DM-VT-A   | Device Management - Virtual Terminal-A            |        | VT-Open                         | х        |         |
|           |                                                   |        | VT-Close                        | х        | х       |
|           |                                                   |        | VT-Data                         | Х        | Х       |
| DM-VT-B   | Device Management - Virtual Terminal-B            |        | VT-Open                         |          | х       |
|           | -                                                 |        | VT-Close                        | Х        | х       |
|           |                                                   |        | VT-Data                         | х        | х       |

# **B** BACnet Service Types

The following BACnet Service Types are supported by the Modbus to BACnet Gateway:

| Service type                      | Service name                 | Supported |
|-----------------------------------|------------------------------|-----------|
| Alarm and Event Services          | AcknowledgeAlarm             | Yes       |
|                                   | ConfirmedCOVNotification     |           |
|                                   | ConfirmedEventNotification   |           |
|                                   | GetAlarmSummary              | Yes       |
|                                   | GetEnrollmentSummary         |           |
|                                   | SubscribeCOV                 | Yes       |
| File Access Services              | AtomicReadFile               |           |
|                                   | AtomicWriteFile              |           |
| Object Access Services            | AddListElement               |           |
|                                   | RemoveListElement            |           |
|                                   | CreateObject                 |           |
|                                   | DeleteObject                 |           |
|                                   | ReadProperty                 | Yes       |
|                                   | ReadPropertyConditional      |           |
|                                   | ReadPropertyMultiple         | Yes       |
|                                   | ReadRange                    | Yes       |
|                                   | WriteProperty                | Yes       |
|                                   | WritePropertyMultiple        | Yes       |
| Remote Device Management Services | DeviceComminicationControl   | Yes       |
| -                                 | ConfirmedPrivateTransfer     |           |
|                                   | ConfirmedTextMessage         |           |
|                                   | ReinitializeDevice           | Yes       |
| Virtual Terminal Services         | VtOpen                       |           |
|                                   | VtClose                      |           |
|                                   | VtData                       |           |
| Security Services                 | Authenticate                 |           |
|                                   | RequestKey                   |           |
| Unconfirmed Services              | I-Am                         | Yes       |
|                                   | I-Have                       |           |
|                                   | UnconfirmedCOVNotification   |           |
|                                   | UnconfirmedEventNotification |           |
|                                   | UnconfirmedPrivateTransfer   |           |
|                                   | UnconfirmedTextMessage       |           |
|                                   | TimeSynchronization          | Yes       |
|                                   | UtcTimeSynchronization       |           |
|                                   | Who-Has                      | Yes       |
|                                   | Who-Is                       | Yes       |
|                                   | LifeSafetyOperation          |           |
|                                   | SubscribeCOVProperty         |           |
|                                   | GetEventInformation          | Yes       |

# **C** BACnet Objects

The following BACnet Objects are supported by the Modbus to BACnet Gateway:

| Object Type        | ID | Supported |
|--------------------|----|-----------|
| Analog-Input       | 0  | Yes       |
| Analog-Output      | 1  | Yes       |
| Analog-Value       | 2  | Yes       |
| Averaging          | 18 |           |
| Binary-Input       | 3  | Yes       |
| Binary-Output      | 4  | Yes       |
| Binary-Value       | 5  | Yes       |
| Calendar           | 6  | Yes       |
| Command            | 7  |           |
| Device             | 8  | Yes       |
| Event-Enrollment   | 9  |           |
| File               | 10 |           |
| Group              | 11 |           |
| Life-Safety-Point  | 21 |           |
| Life-Safety-Zone   | 22 |           |
| Loop               | 12 |           |
| Multistate-Input   | 13 | Yes       |
| Multistate-Output  | 14 | Yes       |
| Multistate-Value   | 19 | Yes       |
| Notification-Class | 15 | Yes       |
| Program            | 16 |           |
| Schedule           | 17 | Yes       |
| Trend-Log          | 20 | Yes       |
| Trend-Log-Multiple | 27 | Yes       |

## **Device Object Type**

|                                          | Property Datatype                        | Value                                | ASHRAE | Anybus |
|------------------------------------------|------------------------------------------|--------------------------------------|--------|--------|
| Object_Identifier                        | BACnetObjectIdentifier                   | (Device, 246000)                     | R      | R      |
| Object_Type                              | BACnetObjectType                         | DEVICE (8) (Device Object Type)      | R      | R      |
| System_Status                            | BACnetDeviceStatus                       | OPERATIONAL (0)                      | R      | R      |
| Protocol_Version                         | Unsigned                                 | 1                                    | R      | R      |
| Protocol_Revision                        | Unsigned                                 | 12                                   | R      | R      |
| Protocol_Services_Supported              | BACnetServiceSupported                   | Refer to section x [Service Types]   | R      | R      |
| Protocol_Object_Types_<br>Supported      | BACnetObjectTypes<br>Supported           | Refer to section x [Object Types]    | R      | R      |
| Object_List                              | BACnetArray[N] of BACnetObjectIdentifier | BACnetARRAY[N]                       | R      | R      |
| Structured_Object_List                   | BACnetArray[N] of BACnetObjectIdentifier | -                                    | 0      | -      |
| Max_APDU_Length_<br>Accepted             | Unsigned                                 | 480 when MSTP<br>1476 when BACnet/IP | R      | R      |
| Segmentation_Supported                   | BACnetSegmentation                       | SEGMENTED-BOTH (0)                   | R      | R      |
| Max_Segments_accepted                    | Unsigned                                 | 16                                   | 0      | R      |
| VT_Classes_Supported                     | List of BACnetVTClass                    | -                                    | 0      | -      |
| Active_VT_Sessions                       | List of BACnetVTSession                  | -                                    | 0      | -      |
| Local_Date                               | Date                                     | Current date                         | 0      | R      |
| Local_Time                               | Time                                     | Current time                         | 0      | R      |
| UTC_Offset                               | INTEGER                                  | -                                    | 0      | -      |
| Daylight_Savings_Status                  | BOOLEAN                                  | -                                    | 0      | -      |
| APDU_Segment_Timeout                     | Unsigned                                 | 3000                                 | R      | R      |
| APDU_Timeout                             | Unsigned                                 | 3000                                 | R      | R      |
| Number_of_APDU_<br>Retries               | Unsigned                                 | 3                                    | R      | R      |
| List_Of_Session_Keys                     | List of BACnetSessionKey                 | -                                    | 0      | -      |
| Time_Synchronization_<br>Recipients      | List of BACnetRecipient                  | -                                    | 0      | -      |
| Max_Master * **                          | Unsigned                                 | 127                                  | R      | W      |
| Max_Info_Frames *                        | Unsigned                                 | 1                                    | 0      | R      |
| Device_Address_Binding                   | List of BACnetAddressBinding             | NULL (empty)                         | R      | R      |
| Database_Revision                        | Unsigned                                 | 0                                    | R      | R      |
| Configuration_Files                      | BACnetArray[N] of BACnetObjectIdentifier | -                                    | 0      | -      |
| Last_Restore_Time                        | BACnetTimeStamp                          | -                                    | 0      | -      |
| Backup_Failure_Timeout                   | Unsigned16                               | -                                    | 0      | -      |
| Active_COV_ Subscriptions                | List of BACnetCOVSubscription            | List of BACnetCOVSubscription        | 0      | R      |
| Slave_Proxy_Enable                       | BACnetArray[N] of BOOLEAN                | -                                    | 0      | -      |
| Manual_Slave_Address_ Binding            | List of BACnetAddressBinding             | -                                    | 0      | -      |
| Auto_Slave_Discovery                     | BACnetArray[N] of BOOLEAN                | -                                    | 0      | -      |
| Slave_Address_Binding                    | BACnetAddressBinding                     | -                                    | 0      | -      |
| Last_Restart_Reason                      | BACnetRestartReason                      | -                                    | 0      | -      |
| Time_Of_Device_Restart                   | BACnetTimeStamp                          | -                                    | 0      | -      |
| Restart_Notification_<br>Recipients      | List of BACnetRecipient                  | -                                    | 0      | -      |
| UTC_Time_ Synchronization_<br>Recipients | List of BACnetRecipient                  | -                                    | 0      | -      |
| Time_Synchronization_ Interval           | Unsigned                                 | -                                    | 0      | -      |

## **Device Object Type (continued)**

| Property Identifier | Property Datatype | Value | ASHRAE | Anybus |
|---------------------|-------------------|-------|--------|--------|
| Align_Intervals     | BOOLEAN           | -     | 0      | -      |
| Interval_Offset     | Unsigned          | -     | 0      | -      |
| Profile_Name        | CharacterString   | -     | 0      | -      |

<sup>\*</sup> Only available when MSTP is used \*\* Configurable through the configuration tool

## **Analog Input Object Type**

| Property Identifier | Property Datatype                 | Value                                          | ASHRAE | Anybus |
|---------------------|-----------------------------------|------------------------------------------------|--------|--------|
| Object_Identifier   | BACnetObjectIdentifier            | (Analog Input, 0)                              | R      | R      |
| Object_Name         | CharacterString                   | Configurable through BACnet and Config Tool    | R      | R      |
| Object_Type         | BACnetObjectType                  | ANALOG_INPUT (0)                               | R      | R      |
| Present_Value       | REAL                              | х                                              | R      | R      |
| Description         | CharacterString                   | -                                              | 0      | -      |
| Device_Type         | CharacterString                   | -                                              | 0      | -      |
| Status_Flags        | BACnetStatusFlags                 | {FALSE, FALSE/TRUE, FALSE, FALSE}              | R      | R      |
| Event_State         | BACnetEventState                  | STATE_NORMAL (0)                               | R      | R      |
| Reliability         | BACnetReliability                 | NO_FAULT_DETECTED (0),<br>UNRELIABLE_OTHER (7) | 0      | R      |
| Out_Of_Service      | BOOLEAN                           | FALSE                                          | R      | R      |
| Update_Interval     | Unsigned                          | -                                              | 0      | -      |
| Units               | BACnetEngineeringUnits            | Configurable through BACnet and Config Tool    | R      | R      |
| Min_Pres_Value      | REAL                              | -                                              | 0      | -      |
| Max_Pres_Value      | REAL                              | -                                              | 0      | -      |
| Resolution          | REAL                              | -                                              | 0      | -      |
| COV_Increment       | REAL                              | 0                                              | 0      | R      |
| Time_Delay          | Unsigned                          | -                                              | 0      | R*     |
| Notification_Class  | Unsigned                          | -                                              | 0      | R*     |
| High_Limit          | REAL                              | -                                              | 0      | R*     |
| Low_Limit           | REAL                              | -                                              | 0      | R*     |
| Deadband            | REAL                              | -                                              | 0      | R*     |
| Limit_Enable        | BACnetLimitEnable                 | -                                              | 0      | R*     |
| Event_Enable        | BACnetEventTransitionBits         | -                                              | 0      | R*     |
| Acked_Transitions   | BACnetEventTransitionBits         | -                                              | 0      | R*     |
| Notify_Type         | BACnetNotifyType                  | -                                              | 0      | R*     |
| Event_Time_Stamps   | BACnetArray[N] of BACnetTimeStamp | -                                              | 0      | R*     |
| Profile_Name        | CharacterString                   | -                                              | 0      | -      |

<sup>\*</sup> Only available when specific object has a Notification Class configured

## **Analog Output Object Type**

| Property Identifier | Property Datatype      | Value                                       | ASHRAE | Anybus |
|---------------------|------------------------|---------------------------------------------|--------|--------|
| Object_Identifier   | BACnetObjectIdentifier | (Analog Output, 0)                          | R      | R      |
| Object_Name         | CharacterString        | Configurable through BACnet and Config Tool | R      | R      |
| Object_Type         | BACnetObjectType       | ANALOG_OUTPUT (1)                           | R      | R      |
| Present_Value       | REAL                   | х                                           | W      | W      |
| Description         | CharacterString        | -                                           | 0      | -      |
| Device_Type         | CharacterString        | -                                           | 0      | -      |

# **Analog Output Object Type (continued)**

| Property Identifier | Property Datatype                 | Value                                       | ASHRAE | Anybus |
|---------------------|-----------------------------------|---------------------------------------------|--------|--------|
| Status_Flags        | BACnetStatusFlags                 | {FALSE, FALSE, FALSE, FALSE}                | R      | R      |
| Event_State         | BACnetEventState                  | STATE_NORMAL (0)                            | R      | R      |
| Reliability         | BACnetReliability                 | NO_FAULT_DETECTED (0)                       | 0      | R      |
| Out_Of_Service      | BOOLEAN                           | FALSE                                       | R      | R      |
| Update_Interval     | Unsigned                          | -                                           | 0      | -      |
| Units               | BACnetEngineeringUnits            | Configurable through BACnet and Config Tool | R      | R      |
| Min_Pres_Value      | REAL                              | -                                           | 0      | -      |
| Max_Pres_Value      | REAL                              | -                                           | 0      | -      |
| Resolution          | REAL                              | -                                           | 0      | -      |
| COV_Increment       | REAL                              | 0                                           | 0      | R      |
| Priority_Array      | BACnetPriorityArray               | BACnetPriorityArray                         | R      | R      |
| Relinquish_Default  | Unsigned                          | Configurable through BACnet and Config Tool | R      | R      |
| Time_Delay          | Unsigned                          | -                                           | 0      | R*     |
| Notification_Class  | Unsigned                          | -                                           | 0      | R*     |
| High_Limit          | REAL                              | -                                           | 0      | R*     |
| Low_Limit           | REAL                              | -                                           | 0      | R*     |
| Deadband            | REAL                              | -                                           | 0      | R*     |
| Limit_Enable        | BACnetLimitEnable                 | -                                           | 0      | R*     |
| Event_Enable        | BACnetEventTransitionBits         | -                                           | 0      | R*     |
| Acked_Transitions   | BACnetEventTransitionBits         | -                                           | 0      | R*     |
| Notify_Type         | BACnetNotifyType                  | -                                           | 0      | R*     |
| Event_Time_Stamps   | BACnetArray[N] of BACnetTimeStamp | - 0                                         |        | R*     |
| Profile_Name        | CharacterString                   | -                                           | 0      | -      |

<sup>\*</sup> Only available when specific object has a Notification Class configured

## **Analog Value Object Type**

| Property Identifier | Property Datatype      | Value                                       | ASHRAE | Anybus |
|---------------------|------------------------|---------------------------------------------|--------|--------|
| Object_Identifier   | BACnetObjectIdentifier | (Analog Value, 0)                           | R      | R      |
| Object_Name         | CharacterString        | Configurable through BACnet and Config Tool | R      | R      |
| Object_Type         | BACnetObjectType       | ANALOG_VALUE (2)                            | R      | R      |
| Present_Value       | REAL                   | х                                           | R      | W      |
| Description         | CharacterString        | -                                           | 0      | -      |
| Status_Flags        | BACnetStatusFlags      | {FALSE, FALSE, FALSE, FALSE}                | R      | R      |
| Event_State         | BACnetEventState       | STATE_NORMAL (0)                            | R      | R      |
| Reliability         | BACnetReliability      | NO_FAULT_DETECTED (0)                       | 0      | R      |
| Out_Of_Service      | BOOLEAN                | FALSE                                       | R      | R      |
| Update_Interval     | Unsigned               | -                                           | 0      | -      |
| Units               | BACnetEngineeringUnits | Configurable through BACnet and Config Tool | R      | R      |
| Min_Pres_Value      | REAL                   | -                                           | 0      | -      |
| Max_Pres_Value      | REAL                   | -                                           | 0      | -      |
| Resolution          | REAL                   | -                                           | 0      | -      |
| COV_Increment       | REAL                   | 0                                           | 0      | R      |
| Time_Delay          | Unsigned               | -                                           | 0      | R*     |
| Notification_Class  | Unsigned               | -                                           | 0      | R*     |

## **Analog Value Object Type (continued)**

| Property Identifier | Property Datatype                 | Value | ASHRAE | Anybus |
|---------------------|-----------------------------------|-------|--------|--------|
| High_Limit          | REAL                              | -     | 0      | R*     |
| Low_Limit           | REAL                              | -     | 0      | R*     |
| Deadband            | REAL                              | -     | 0      | R*     |
| Limit_Enable        | BACnetLimitEnable                 | -     | 0      | R*     |
| Event_Enable        | BACnetEventTransitionBits         | -     | 0      | R*     |
| Acked_Transitions   | BACnetEventTransitionBits         | -     | 0      | R*     |
| Notify_Type         | BACnetNotifyType                  | -     | 0      | R*     |
| Event_Time_Stamps   | BACnetArray[N] of BACnetTimeStamp | -     | 0      | R*     |
| Profile_Name        | CharacterString                   | -     | 0      | -      |

<sup>\*</sup> Only available when specific object has a Notification Class configured

## **Binary Input Object Type**

| Property Identifier       | Property Datatype                    | Value                                          | ASHRAE |    |
|---------------------------|--------------------------------------|------------------------------------------------|--------|----|
| Object_Identifier         | BACnetObjectIdentifier               | (Binary Input, 0)                              | R      | R  |
| Object_Name               | CharacterString                      | Configurable through BACnet and Config Tool    | R      | R  |
| Object_Type               | BACnetObjectType                     | BINARY_INPUT (3)                               | R      | R  |
| Present_Value             | BACnetBinaryPV                       | INACTIVE (0) / ACTIVE (1)                      | R      | R  |
| Description               | CharacterString                      | -                                              | 0      | -  |
| Device_Type               | CharacterString                      | -                                              | 0      | -  |
| Status_Flags              | BACnetStatusFlags                    | {FALSE, FALSE/TRUE, FALSE, FALSE}              | R      | R  |
| Event_State               | BACnetEventState                     | STATE_NORMAL (0)                               | R      | R  |
| Reliability               | BACnetReliability                    | NO_FAULT_DETECTED (0),<br>UNRELIABLE_OTHER (7) | 0      | R  |
| Out_Of_Service            | BOOLEAN                              | FALSE                                          | R      | R  |
| Polarity                  | BACnetPolarity                       | NORMAL (0)                                     | R      | R  |
| Inactive_Text             | CharacterString                      | Configurable through BACnet and Config Tool    | 0      | R  |
| Active_Text               | CharacterString                      | Configurable through BACnet and Config Tool    | 0      | R  |
| Change_Of_State_Time      | BACnetDatetime                       | -                                              | 0      | R  |
| Change_Of_State_Count     | Unsigned                             | -                                              | 0      | R  |
| Time_Of_State_Count_Reset | BACnetDatetime                       | -                                              | 0      | R  |
| Elapsed_Active_Time       | Unsigned                             | -                                              | 0      | R  |
| Time_Of_Active_Time_Reset | BACnetDatetime                       | -                                              | 0      | R  |
| Time_Delay                | Unsigned                             | -                                              | 0      | R* |
| Notification_Class        | Unsigned                             | -                                              | 0      | R* |
| Alarm_Value               | BACnetBinaryPV                       | -                                              | 0      | R* |
| Event_Enable              | BACnetEventTransitionBits            | -                                              | 0      | R* |
| Acked_Transitions         | BACnetEventTransitionBits            | -                                              | 0      | R* |
| Notify_Type               | BACnetNotifyType                     | -                                              | 0      | R* |
| Event_Time_Stamps         | BACnetArray[N] of<br>BACnetTimeStamp | -                                              | 0      | R* |
| Profile_Name              | CharacterString                      | -                                              | 0      | -  |
| Tronic_Ivanic             | Onaracterotimy                       |                                                |        |    |

<sup>\*</sup> Only available when specific object has a Notification Class configured

## **Binary Output Object Type**

| Property Identifier       | Property Datatype                 | Value                                          | ASHRAE | Anybus |
|---------------------------|-----------------------------------|------------------------------------------------|--------|--------|
| Object_Identifier         | BACnetObjectIdentifier            | (Binary Output, 0)                             | R      | R      |
| Object_Name               | CharacterString                   | Configurable through BACnet and Config Tool    | R      | R      |
| Object_Type               | BACnetObjectType                  | BINARY_OUTPUT (4)                              | R      | R      |
| Present_Value             | BACnetBinaryPV                    | INACTIVE (0) / ACTIVE (1)                      | W      | W      |
| Description               | CharacterString                   | -                                              | 0      | -      |
| Device_Type               | CharacterString                   | -                                              | 0      | -      |
| Status_Flags              | BACnetStatusFlags                 | {FALSE, FALSE, FALSE, FALSE}                   | R      | R      |
| Event_State               | BACnetEventState                  | STATE_NORMAL (0)                               | R      | R      |
| Reliability               | BACnetReliability                 | NO_FAULT_DETECTED (0)                          | 0      | R      |
| Out_Of_Service            | BOOLEAN                           | FALSE                                          | R      | R      |
| Polarity                  | BACnetPolarity                    | NORMAL (0)                                     | R      | R      |
| Inactive_Text             | CharacterString                   | Configurable through BACnet on and Config Tool |        | R      |
| Active_Text               | CharacterString                   | Configurable through BACnet O and Config Tool  |        | R      |
| Change_Of_State_Time      | BACnetDatetime                    | -                                              | 0      | R      |
| Change_Of_State_Count     | Unsigned                          | -                                              | 0      | R      |
| Time_Of_State_Count_Reset | BACnetDatetime                    | -                                              | 0      | R      |
| Elapsed_Active_Time       | Unsigned                          | -                                              | 0      | R      |
| Time_Of_Active_Time_Reset | BACnetDatetime                    | -                                              | 0      | R      |
| Minimum_Off_Time          | Unsigned32                        | -                                              | 0      | -      |
| Minimum_On_Time           | Unsigned32                        | -                                              | 0      | -      |
| Priority_Array            | BACnetPriorityArray               | BACnetPriorityArray                            | R      | R      |
| Relinquish_Default        | BACnetBinaryPV                    | INACTIVE (0)                                   | R      | R      |
| Time_Delay                | Unsigned                          | -                                              | 0      | R*     |
| Notification_Class        | Unsigned                          | -                                              | 0      | R*     |
| Feedback_Value            | BACnetBinaryPV                    | -                                              | 0      | W      |
| Event_Enable              | BACnetEventTransitionBits         | -                                              | 0      | R*     |
| Acked_Transitions         | BACnetEventTransitionBits         | -                                              | 0      | R*     |
| Notify_Type               | BACnetNotifyType                  | -                                              | 0      | R*     |
| Event_Time_Stamps         | BACnetArray[N] of BACnetTimeStamp | - O                                            |        | R*     |
| Profile_Name              | CharacterString                   | -                                              | 0      | -      |

<sup>\*</sup> Only available when specific object has a Notification Class configured

## **Binary Value Object Type**

| Property Identifier | Property Datatype      | Value                                       | ASHRAE | Anybus |
|---------------------|------------------------|---------------------------------------------|--------|--------|
| Object_Identifier   | BACnetObjectIdentifier | (Binary Value, 0)                           | R      | R      |
| Object_Name         | CharacterString        | Configurable through BACnet and Config Tool | R      | R      |
| Object_Type         | BACnetObjectType       | BINARY_VALUE (5)                            | R      | R      |
| Present_Value       | BACnetBinaryPV         | INACTIVE (0) / ACTIVE (1)                   | W      | W      |
| Description         | CharacterString        | -                                           | 0      | -      |
| Status_Flags        | BACnetStatusFlags      | {FALSE, FALSE, FALSE, FALSE}                | R      | R      |
| Event_State         | BACnetEventState       | STATE_NORMAL (0)                            | R      | R      |
| Reliability         | BACnetReliability      | NO_FAULT_DETECTED (0)                       | 0      | R      |
| Out_Of_Service      | BOOLEAN                | FALSE                                       | R      | R      |

## **Binary Value Object Type (continued)**

| Property Identifier       | Property Datatype                 | pe Value                                    |   | Anybus |
|---------------------------|-----------------------------------|---------------------------------------------|---|--------|
| Inactive_Text             | CharacterString                   | Configurable through BACnet and Config Tool | 0 | R      |
| Active_Text               | CharacterString                   | Configurable through BACnet and Config Tool | 0 | R      |
| Change_Of_State_Time      | BACnetDatetime                    | -                                           | 0 | R      |
| Change_Of_State_Count     | Unsigned                          | -                                           | 0 | R      |
| Time_Of_State_Count_Reset | BACnetDatetime                    | -                                           | 0 | R      |
| Elapsed_Active_Time       | Unsigned                          | -                                           | 0 | R      |
| Time_Of_Active_Time_Reset | BACnetDatetime                    | -                                           | 0 | R      |
| Minimum_Off_Time          | Unsigned32                        | -                                           | 0 | -      |
| Minimum_On_Time           | Unsigned32                        | -                                           | 0 | -      |
| Priority_Array            | BACnetPriorityArray               | BACnetPriorityArray                         | R | R      |
| Relinquish_Default        | BACnetBinaryPV                    | INACTIVE (0)                                | R | R      |
| Time_Delay                | Unsigned                          | -                                           | 0 | R*     |
| Notification_Class        | Unsigned                          | -                                           | 0 | R*     |
| Alarm_Value               | BACnetBinaryPV                    | -                                           | 0 | R*     |
| Event_Enable              | BACnetEventTransitionBits         | -                                           | 0 | R*     |
| Acked_Transitions         | BACnetEventTransitionBits         | -                                           | 0 | R*     |
| Notify_Type               | BACnetNotifyType                  | -                                           | 0 | R*     |
| Event_Time_Stamps         | BACnetArray[N] of BACnetTimeStamp | -                                           | 0 |        |
| Profile_Name              | CharacterString                   | -                                           | 0 | -      |

<sup>\*</sup> Only available when specific object has a Notification Class configured

# **Multistate Input Object Type**

| Property Identifier | Property Datatype                 | Value                                          | ASHRAE             | Anybus |
|---------------------|-----------------------------------|------------------------------------------------|--------------------|--------|
| Object_Identifier   | BACnetObjectIdentifier            | (Multi-state Input, 0)                         | R                  | R      |
| Object_Name         | CharacterString                   | Configurable through BACnet and Config Tool    | R                  | R      |
| Object_Type         | BACnetObjectType                  | MULTISTATE_INPUT (13)                          | R                  | R      |
| Present_Value       | Unsigned                          | х                                              | R                  | R      |
| Description         | CharacterString                   | -                                              | 0                  | -      |
| Device_Type         | CharacterString                   | -                                              | 0                  | -      |
| Status_Flags        | BACnetStatusFlags                 | {FALSE, FALSE/TRUE, FALSE, FALSE}              | LSE/TRUE, FALSE, R |        |
| Event_State         | BACnetEventState                  | STATE_NORMAL (0)                               | R                  | R      |
| Reliability         | BACnetReliability                 | NO_FAULT_DETECTED (0),<br>UNRELIABLE_OTHER (7) | 0                  | R      |
| Out_Of_Service      | BOOLEAN                           | FALSE                                          | R                  | R      |
| Number_Of_States    | Unsigned                          | Configurable through BACnet and Config Tool    | R                  | R      |
| State_Text          | BACnetArray[N] of CharacterString | -                                              | 0                  |        |
| Time_Delay          | Unsigned                          | -                                              | 0                  | R*     |
| Notification_Class  | Unsigned                          | -                                              | 0                  | R*     |
| Alarm_Values        | List of Unsigned                  | -                                              | 0                  | R*     |
| Fault_Values        | List of Unsigned                  | -                                              | 0                  | R*     |
| Event_Enable        | BACnetEventTransitionBits         | -                                              | 0                  | R*     |
| Acked_Transitions   | BACnetEventTransitionBits         | -                                              | 0                  | R*     |
| Notify_Type         | BACnetNotifyType                  | -                                              | 0                  | R*     |

## **Multistate Input Object Type (continued)**

| Property Identifier | Property Datatype                    | Value | ASHRAE | Anybus |
|---------------------|--------------------------------------|-------|--------|--------|
| Event_Time_Stamps   | BACnetArray[N] of<br>BACnetTimeStamp | -     | 0      | R*     |
| Profile_Name        | CharacterString                      | -     | 0      | -      |

<sup>\*</sup> Only available when specific object has a Notification Class configured

## **Multistate Output Object Type**

| Property Identifier | Property Datatype                 | Value                                       | ASHRAE | Anybus |
|---------------------|-----------------------------------|---------------------------------------------|--------|--------|
| Object_Identifier   | BACnetObjectIdentifier            | (Multi-state Output, 0)                     | R      | R      |
| Object_Name         | CharacterString                   | Configurable through BACnet and Config Tool | R      | R      |
| Object_Type         | BACnetObjectType                  | MULTISTATE_OUTPUT (14)                      | R      | R      |
| Present_Value       | Unsigned                          | х                                           | W      | W      |
| Description         | CharacterString                   | -                                           | 0      | -      |
| Device_Type         | CharacterString                   | -                                           | 0      | -      |
| Status_Flags        | BACnetStatusFlags                 | {FALSE, FALSE, FALSE, FALSE}                | R      | R      |
| Event_State         | BACnetEventState                  | STATE_NORMAL (0)                            | R      | R      |
| Reliability         | BACnetReliability                 | NO_FAULT_DETECTED (0)                       | 0      | R      |
| Out_Of_Service      | BOOLEAN                           | FALSE                                       | R      | R      |
| Number_Of_States    | Unsigned                          | Configurable through BACnet and Config Tool | R      | R      |
| State_Text          | BACnetArray[N] of CharacterString |                                             | 0      | R      |
| Priority_Array      | BACnetPriorityArray               | BACnetPriorityArray                         | R      | R      |
| Relinquish_Default  | Unsigned                          | 1                                           | R      | R      |
| Time_Delay          | Unsigned                          | -                                           | 0      | R*     |
| Notification_Class  | Unsigned                          | -                                           | 0      | R*     |
| Feedback_Value      | Unsigned                          | -                                           | 0      | W      |
| Event_Enable        | BACnetEventTransitionBits         | -                                           | 0      | R*     |
| Acked_Transitions   | BACnetEventTransitionBits         | -                                           | - O    |        |
| Notify_Type         | BACnetNotifyType                  | -                                           | 0      | R*     |
| Event_Time_Stamps   | BACnetArray[N] of BACnetTimeStamp | - 0                                         |        | R*     |
| Profile_Name        | CharacterString                   | -                                           | 0      | -      |

<sup>\*</sup> Only available when specific object has a Notification Class configured

## **Multistate Value Object Type**

| Property Identifier | Property Datatype      | Value                                       | ASHRAE | Anybus |
|---------------------|------------------------|---------------------------------------------|--------|--------|
| Object_Identifier   | BACnetObjectIdentifier | (Multi-state Output, 0)                     | R      | R      |
| Object_Name         | CharacterString        | Configurable through BACnet and Config Tool | R      | R      |
| Object_Type         | BACnetObjectType       | MULTISTATE_VALUE (19)                       | R      | R      |
| Present_Value       | Unsigned               | х                                           | W      | W      |
| Description         | CharacterString        | -                                           | 0      | -      |
| Status_Flags        | BACnetStatusFlags      | {FALSE, FALSE, FALSE, FALSE}                | R      | R      |
| Event_State         | BACnetEventState       | STATE_NORMAL (0)                            | R      | R      |
| Reliability         | BACnetReliability      | NO_FAULT_DETECTED (0)                       | 0      | R      |
| Out_Of_Service      | BOOLEAN                | FALSE                                       | R      | R      |
| Number_Of_States    | Unsigned               | Configurable through BACnet and Config Tool | R      | R      |

## **Multistate Value Object Type (continued)**

| Property Identifier | Property Datatype                 | Value | ASHRAE | Anybus |
|---------------------|-----------------------------------|-------|--------|--------|
| State_Text          | BACnetArray[N] of CharacterString |       | 0      | R      |
| Priority_Array      | BACnetPriorityArray               | -     | R      | R      |
| Relinquish_Default  | Unsigned                          | -     | R      | R      |
| Time_Delay          | Unsigned                          | -     | 0      | R*     |
| Notification_Class  | Unsigned                          | -     | 0      | R*     |
| Alarm_Values        | Unsigned                          | -     | 0      | R*     |
| Fault_Values        | Unsigned                          |       | 0      | R*     |
| Event_Enable        | BACnetEventTransitionBits         | -     | 0      | R*     |
| Acked_Transitions   | BACnetEventTransitionBits         | -     | 0      | R*     |
| Notify_Type         | BACnetNotifyType                  | -     | 0      | R*     |
| Event_Time_Stamps   | BACnetArray[N] of BACnetTimeStamp | -     | 0      | R*     |
| Profile_Name        | CharacterString                   | -     | 0      | -      |

<sup>\*</sup> Only available when specific object has a Notification Class configured

## **Calendar Object Type**

| Property Identifier | Property Datatype                          | Value                                       | ASHRAE | Anybus |
|---------------------|--------------------------------------------|---------------------------------------------|--------|--------|
| Object_Identifier   | BACnetObjectIdentifier                     | (Calendar, 6)                               | R      | R      |
| Object_Name         | CharacterString                            | Configurable through BACnet and Config Tool | R      | R      |
| Object_Type         | BACnetObjectType                           | CALENDAR (6)                                | R      | R      |
| Description         | CharacterString                            | -                                           | 0      | -      |
| Present_Value       | BOOLEAN                                    | -                                           | R      | R      |
| Date_List           | BACnetLIST of BACnetCalendarEntry          | -                                           | R      | W      |
| Profile_Name        | BACnetARRAY[N] of BACnetPropertyIdentifier | -                                           | 0      | -      |

## **Schedule Object Type**

| Property Identifier                    | Property Datatype                                 | Value                                       | ASHRAE | Anybus |
|----------------------------------------|---------------------------------------------------|---------------------------------------------|--------|--------|
| Object_Identifier                      | BACnetObjectIdentifier                            | (Schedule, 17)                              | R      | R      |
| Object_Name                            | CharacterString                                   | Configurable through BACnet and Config Tool | R      | R      |
| Object_Type                            | BACnetObjectType                                  | SCHEDULE (17)                               | R      | R      |
| Present_Value                          | Any                                               | -                                           | R      | R      |
| Description                            | CharacterString                                   | -                                           | 0      | -      |
| Effective_Period                       | BACnetDateRange                                   | -                                           | R      | W      |
| Weekly_Schedule                        | BACnetARRAY[7] of BACnetDailySchedule             | -                                           | R      | W      |
| Exception_Schedule                     | BACnetARRAY[N] of BACnetSpecialEvent              | -                                           | R      | W      |
| Schedule_Default                       | Any                                               | -                                           | R      | W      |
| List_Of_Object_Property_<br>References | BACnetLIST of BACnetDeviceObjectPropertyReference | -                                           | R      | R      |
| Priority_For_Writing                   | Unsigned(116)                                     | -                                           | R      | W      |
| Status_Flags                           | BACnetStatusFlags                                 | -                                           | R      | R      |
| Reliability                            | BACnetReliability                                 | -                                           | R      | R      |
| Out_Of_Service                         | BOOLEAN                                           | -                                           | R      | R      |
| Event_Detection_Enable                 | BOOLEAN                                           | -                                           | 0      | -      |
| Notification_Class                     | Unsigned                                          | -                                           | 0      | -      |

## **Schedule Object Type (continued)**

| Property Identifier            | Property Datatype                    | Value | ASHRAE | Anybus |
|--------------------------------|--------------------------------------|-------|--------|--------|
| Event_Enable                   | BACnetEventTransitionBits            | -     | 0      | -      |
| Event_State                    | BACnetEventState                     | -     | 0      | -      |
| Acked_Transitions              | BACnetEventTransitionBits            | -     | 0      | -      |
| Notify_Type                    | BACnetNotifyType                     | -     | 0      | -      |
| Event_Time_Stamps              | BACnetARRAY[3] of BACnetTimeStamp    | -     | 0      | -      |
| Event_Message_Texts            | BACnetARRAY[3] of CharacterString    | -     | 0      | -      |
| Event_Message_Texts_Config     | BACnetARRAY[3] of<br>CharacterString | -     | 0      | -      |
| Reliability_Evaluation_Inhibit | BOOLEAN                              | -     | 0      | -      |
| Profile_Name                   | CharacterString                      | -     | 0      | -      |

## **Notification Class Object Type**

| Property Identifier | Property Datatype               | Value                                       | ASHRAE | Anybus |
|---------------------|---------------------------------|---------------------------------------------|--------|--------|
| Object_Identifier   | BACnetObjectIdentifier          | (Notification_Class, 15)                    | R      | R      |
| Object_Name         | CharacterString                 | Configurable through BACnet and Config Tool | R      | R      |
| Object_Type         | BACnetObjectType                | NOTIFICATION_CLASS (15)                     | R      | R      |
| Description         | CharacterString                 | -                                           | 0      | -      |
| Notification_Class  | Unsigned                        | -                                           | R      | R      |
| Priority            | BACnetARRAY[3] of Unsigned      | -                                           | R      | R      |
| Ack_Required        | BACnetEventTransitionBits       | -                                           | R      | R      |
| Recipient_List      | BACnetLIST of BACnetDestination | -                                           | R      | R      |
| Profile_Name        | CharacterString                 | -                                           | 0      | -      |

## **Trend Log Object Type**

| Property Identifier         | Property Datatype                       | Value                                       | ASHRAE | Anybus |
|-----------------------------|-----------------------------------------|---------------------------------------------|--------|--------|
| Object_Identifier           | BACnetObjectIdentifier                  | (Trend_Log, 20)                             | R      | R      |
| Object_Name                 | CharacterString                         | Configurable through BACnet and Config Tool | R      | R      |
| Object_Type                 | BACnetObjectType                        | TREND_LOG (20)                              | R      | R      |
| Description                 | CharacterString                         | -                                           | 0      | -      |
| Enable                      | BOOLEAN                                 |                                             | R      | W      |
| Start_Time                  | BACnetDateTime                          |                                             | 0      | W      |
| Stop_Time                   | BACnetDateTime                          |                                             | 0      | W      |
| Log_DeviceObjectProperty    | BACnetDeviceObject<br>PropertyReference |                                             | 0      | -      |
| Log_Interval                | Unsigned                                |                                             | 0      | -      |
| COV_Resubscription_Interval | Unsigned                                |                                             | 0      | -      |
| Client_COV_Increment        | BACnetClientCOV                         |                                             | 0      | -      |
| Stop_When_Full              | BOOLEAN                                 |                                             | R      | R      |
| Buffer_Size                 | Unsigned                                |                                             | R      | R      |
| Log_Buffer                  | List of BACnetLogRecord                 |                                             | R      | R      |
| Record_Count                | Unsigned                                |                                             | R      | W      |
| Total_Record_Count          | Unsigned                                |                                             | R      | R      |
| Notification_Threshold      | Unsigned                                |                                             | 0      | R*     |
| Records_Since_Notification  | Unsigned                                |                                             | 0      | R*     |
| Last_Notify_Record          | Unsigned                                |                                             | 0      | R*     |
| Event_State                 | BACnetEventState                        |                                             | R      | R      |

## **Trend Log Object Type (continued)**

| Property Identifier | Property Datatype                 | Value | ASHRAE | Anybus |
|---------------------|-----------------------------------|-------|--------|--------|
| Notification_Class  | Unsigned                          |       | 0      | R*     |
| Event_Enable        | BACnetEventTransitionBits         |       | 0      | R*     |
| Acked_Transitions   | BACnetEventTransitionBits         |       | 0      | R*     |
| Notify_Type         | BACnetNotifyType                  |       | 0      | R*     |
| Event_Time_Stamps   | BACnetARRAY[3] of BACnetTimeStamp |       | 0      | R*     |
| EventMessageTexts   | BACnetARRAY[3] of CharacterString |       | 0      | R*     |
| Profile_Name        | CharacterString                   |       | 0      | -      |
| Logging_Type        | BACnetLoggingType                 |       | R      | R      |
| Status_Flags        | BACnetStatusFlags                 |       | R      | R      |

<sup>\*</sup> Only available when specific object has a Notification Class configured

## **Trend Log Multiple Object Type**

| Property Identifier         | Property Datatype                                             | Value                                       | ASHRAE | Anybus |
|-----------------------------|---------------------------------------------------------------|---------------------------------------------|--------|--------|
| Object_Identifier           | BACnetObjectIdentifier                                        | (Trend_Log_Multiple, 27)                    | R      | R      |
| Object_Name                 | CharacterString                                               | Configurable through BACnet and Config Tool | R      | R      |
| Object_Type                 | BACnetObjectType                                              | TREND_LOG_MULTIPLE (27)                     | R      | R      |
| Description                 | CharacterString                                               | -                                           | 0      | -      |
| Enable                      | BOOLEAN                                                       |                                             | R      | W      |
| Start_Time                  | BACnetDateTime                                                |                                             | 0      | W      |
| Stop_Time                   | BACnetDateTime                                                |                                             | 0      | W      |
| Log_DeviceObjectProperty    | BACnetARRAY[10] of<br>BACnetDeviceObject<br>PropertyReference |                                             | 0      | R      |
| Log_Interval                | Unsigned                                                      |                                             | 0      | -      |
| COV_Resubscription_Interval | Unsigned                                                      |                                             | 0      | -      |
| Client_COV_Increment        | BACnetClientCOV                                               |                                             | 0      | -      |
| Stop_When_Full              | BOOLEAN                                                       |                                             | R      | R      |
| Buffer_Size                 | Unsigned                                                      |                                             | R      | R      |
| Log_Buffer                  | List of BACnetLogRecord                                       |                                             | R      | R      |
| Record_Count                | Unsigned                                                      |                                             | R      | W      |
| Total_Record_Count          | Unsigned                                                      |                                             | R      | R      |
| Notification_Threshold      | Unsigned                                                      |                                             | 0      | R*     |
| Records_Since_Notification  | Unsigned                                                      |                                             | 0      | R*     |
| Last_Notify_Record          | Unsigned                                                      |                                             | 0      | R*     |
| Event_State                 | BACnetEventState                                              |                                             | R      | R      |
| Notification_Class          | Unsigned                                                      |                                             | 0      | R*     |
| Event_Enable                | BACnetEventTransitionBits                                     |                                             | 0      | R*     |
| Acked_Transitions           | BACnetEventTransitionBits                                     |                                             | 0      | R*     |
| Notify_Type                 | BACnetNotifyType                                              |                                             | 0      | R*     |
| Event_Time_Stamps           | BACnetARRAY[3] of BACnetTimeStamp                             |                                             | 0      | R*     |
| EventMessageTexts           | BACnetARRAY[3] of CharacterString                             |                                             | 0      | R*     |
| Profile_Name                | CharacterString                                               |                                             | 0      | -      |
| Logging_Type                | BACnetLoggingType                                             |                                             | R      | R      |
| Status_Flags                | BACnetStatusFlags                                             |                                             | R      | R      |

<sup>\*</sup> Only available when specific object has a Notification Class configured

# **D** BACnet PICS

# **BACnet Protocol Implementation Conformance Statement (PICS)**

| Pate: 2016-11-22  Yendor Name: HMS Industrial Networks AB  Product Name: Anybus Modbus to BACnet Gateway  Product Model Number: AB9900  Application Software Version: 1.0  Immware Revision: 1.0.0.0  BACnet Protocol Revision: 12                                                                                                    |
|----------------------------------------------------------------------------------------------------|
| roduct Description:                                                                                                    |
| nodbus – BACnet MS/TP & BACnet IP Gateway                                                                                                    |
| bstraction of Modbus Registers as BACnet Objects.                                                                                                    |
| BACnet Standardized Device Profile (Annex L):                                                                                                    |
| □ BACnet Operator Workstation (B-OWS) □ BACnet Building Controller (B-BC) □ BACnet Advanced Application Controller (B-AAC) □ BACnet Application Specific Controller (B-ASC) □ BACnet Smart Sensor (B-SS) □ BACnet Smart Actuator (B-SA)                                                                                                    |
| Additional BACnet Interoperability Building Blocks Supported (Annex K): Reference of BIBBs List                                                                                                    |
| Segmentation Capability:                                                                                                    |
| Segmented request supported No Yes Window Size <u>· 16 · </u> Segmented responses supported No Yes Window Size <u>· 16 · </u>                                                                                                    |
| Pata Link Layer Options:                                                                                                    |
| <ul> <li>BACnet IP, (Annex J)</li> <li>BACnet IP, (Annex J), Foreign Device</li> <li>ISO 8802-3, Ethernet (Clause 7)</li> <li>ANSI/ATA 878.1, 2.5 Mb. ARCNET (Clause 8)</li> <li>ANSI/ATA 878.1, RS-485 ARCNET (Clause 8), baud rate(s)</li> <li>MS/TP master (Clause 9), baud rate(s): 9600, 19200, 38400, 57600, 76800, 115200</li> <li>MS/TP slave (Clause 9), baud rate(s):</li> <li>Point-To-Point, EIA 232 (Clause 10), baud rate(s):</li> <li>Point-To-Point, modem, (Clause 10), baud rate(s):</li> <li>LonTalk, (Clause 11), medium:</li> <li>Other:</li> </ul> |
| Device Address Binding:                                                                                                    |
| Is static device binding supported? (This is currently necessary for two-way communication with MS/TP slaves and certain other devices.) $\square$ Yes $\square$ No                                                                                                    |
| letworking Options:                                                                                                    |
| <ul> <li>□ Router, Clause 6 - List all routing configurations, e.g., ARCNET-Ethernet, Ethernet-MS/TP, etc.</li> <li>□ Annex H, BACnet Tunneling Router over IP</li> <li>□ BACnet/IP Broadcast Management Device (BBMD)</li> </ul>                                                                                                    |
| Does the BBMD support registrations by Foreign Devices?   ☐ Yes ☐ No                                                                                                    |
| Character Sets Supported  Indicating support for multiple character sets does not imply that they can all be supported simultaneously.  ISO 10646 (UTF-8)                                                                                                    |
|                                                                                                    |
| <b>Gateway</b> this product is a communication gateway, describe the types of non-BACnet equipment/network(s) that the gateway supports:                                                                                                    |
| lodbus RTU (EIA485) and TCP networks.                                                                                                    |

# E Technical Data

## General

| Model name             | Anybus Modbus to BACnet Gateway                                                                                                    |
|------------------------|----------------------------------------------------------------------------------------------------|
| Order code             | AB9900-nnnn (nnnn = number of datapoints)                                                                                                    |
| Dimensions (L x W x H) | 90 x 88 x 56 mm                                                                                                    |
| Operating temperature  | 0 to +60 °C                                                                                                    |
| Storage temperature    | -40 to +85 °C                                                                                                    |
| Humidity range         | 5 to 95 % non-condensing                                                                                                    |
| Mechanical rating      | IP20                                                                                                    |
| Mounting               | DIN rail or screw mount                                                                                                    |
| Power supply           | Must be NEC Class 2 or LPS and SELV rated AC: 24 VAC ±10 %, max. 127 mA DC: 9 to 36 VDC ±10 %, max. 140 mA (Recommended: 24 VDC)                    |
| Terminal wiring        | Use solid or stranded wires (twisted or with ferrule) 1 core: 0.5 to 2.5 mm <sup>2</sup> 2 cores: 0.5 to 1.5 mm <sup>2</sup> 3 cores: not permitted |
| Certifications         | CE and RoHS compliant, BTL certification See <a href="https://www.anybus.com/support">www.anybus.com/support</a> for more information.              |

#### Communication

| Interface            | Ethernet Port            | EIA-485 (Port A)                               | EIA-485 (Port B)                               |
|----------------------|--------------------------|------------------------------------------------|------------------------------------------------|
| Compliance           | IEEE 802.3               | Modbus V1.02                                   | BACnet Rev 12                                  |
| Protocols            | Modbus TCP,<br>BACnet/IP | Modbus RTU                                     | BACnet MS/TP                                   |
| Data rate            | 10/100 Mbit/s            | 2.4, 4.8, 9.6, 19.2, 38.4, 57.6, 115.2 kbps    | Auto, 9.6, 19.2, 38.4, 57.6, 76.8, 115.2 kbps  |
| Physical layer       | 10BASE-T,<br>100BASE-TX  | EIA-485, 3-wire isolated                       | EIA-485, 3-wire isolated                       |
| Maximum cable length | 100 m                    | 2.4 to 57.6 kbps: 1200 m<br>115.2 kbps: 1000 m | 2.4 to 76.8 kbps: 1200 m<br>115.2 kbps: 1000 m |
| Port connector       | Shielded RJ-45           | 2 x 2-pin pluggable terminal blocks            | 3-pin pluggable terminal block                 |
| Isolation            | 1500 VDC                 | 1500 VDC                                       | 1500 VDC (except from D-sub connector)         |

#### **BACnet**

| Order Code                                            | AB9900 – | 100                             | 250 | 600                     | 1200      | 3000    |
|-------------------------------------------------------|----------|---------------------------------|-----|-------------------------|-----------|---------|
| Maximum number of BACnet Objects                      |          | 100                             | 250 | 600                     | 1200      | 3000    |
| Maximum number of BACnet Subscriptions (COV) request: |          | 200                             | 500 | 1200                    | 2400      | 6000    |
| Supported BACnet device types                         |          | IP, MSTP                        |     |                         |           |         |
| Supported Modbus slave device types                   |          | Modbus RTU (EIA485), Modbus TCP |     |                         |           |         |
| Maximum number of Modbus Slave devices                |          |                                 |     | es per node<br>nections | e (RTU ar | nd TCP) |